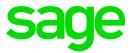

# Sage 300 People

Release Notes 19.3.1.0

# **Table of Contents**

| 1.0               | Bank Files                                                  | 5               |
|-------------------|-------------------------------------------------------------|-----------------|
| 1.1               | Nedbank CPS Bank File                                       | 5               |
| 1.2               | Kenya Eco Bank iBank Salary File                            | 10              |
| 1.2.1             | Detail                                                      | 10              |
| 1.3               | Mauritius Frontier Pay Bank File                            | 11              |
| 1.3.1             | Detail                                                      | 11              |
| 1.3.2             | User Input Fields on Bank File Header Definition            |                 |
|                   | Screen                                                      | 11              |
| 1.4               | Mauritius MCB Bank File                                     | 13              |
| 1.4.1             | Detail                                                      | 13              |
| 1.4.2             | User Input Field on Bank File Header Definition             |                 |
|                   | Screen                                                      | 14              |
| 1.5               | HSBC ifile Bank file Malaysia                               | 16              |
| 2.0               | Angola Tax Country                                          | 17              |
| 2.1               | Overview                                                    | 17              |
| 2.2               | IRT Monthly Report                                          | 18              |
| 2.3               | IRT Annual Report                                           | 18              |
| 2.4               | INSS Monthly Manual Report                                  | 18              |
| 2.5               | INSS Electronic File                                        | 19              |
| 3.0               | Arabic Language Localisation                                | 20              |
| 3.1               | Localisation Language Mapping                               | 20              |
| 3.1.1             | Language Localisation                                       | 22              |
| 3.1.2             | Update List from Database                                   | 23              |
| 3.1.3             | Add Language on Company                                     | 25              |
| 3.1.4             | Change User Language                                        | 25              |
| 3.1.5             | Employee Communication Language                             | 27              |
| 3.2               | Reporting in Other Languages                                | 29              |
| 3.2.1             | Reports Excluding Payslips                                  | 29              |
| 3.2.2             | Payslips Excluding Reports                                  | 31              |
| 3.3               | Translation on Web Self Service                             | 36              |
| 3.4               | Items to Note                                               | 38              |
| 4.0               | Saudi Arabia Tax Country                                    | 40              |
| 4.1               | Overview                                                    | 40              |
| 5.0               | Zimbabwa Changaa                                            | A A             |
| <b>5.0</b><br>5.1 | Zimbabwe Changes<br>Background on Zimbabwe Currency Changes | <b>44</b><br>44 |
| 5.1<br>5.2        | System Changes for Zimbabwe Currency Code                   | 44              |
| 0.2               | Change                                                      | 44              |
|                   | Ondrigo                                                     |                 |

| 6.0<br>6.1<br>6.2<br>6.3<br>6.4<br>6.5<br>6.6<br>6.7    | Rwanda Tax Country<br>Overview<br>PAYE Monthly Return Report<br>Unified Declaration Submission Report<br>PAYE Quarterly Return Report<br>CSR Monthly Submission Report<br>RAMA Monthly Submission Report<br>Maternity Leave Declaration Submission Report | <b>45</b><br>46<br>46<br>47<br>48<br>48<br>48 |
|---------------------------------------------------------|----------------------------------------------------------------------------------------------------|-----------------------------------------------|
| <b>7.0</b><br>7.1<br>7.2<br>7.3<br>7.4                  | <b>Botswana Changes</b><br>New Employee Generic Fields<br>New Layout for ITW8 Tax Certificate<br>ITW7A Online Monthly Schedule Changes<br>ITW7A PAYE Remittance Report Changes                                                                            | <b>49</b><br>49<br>50<br>56<br>57             |
| 8.0<br>8.1<br>8.1.1<br>8.1.2<br>8.1.3<br>8.1.4<br>8.1.5 | Kenya Changes<br>Housing Fund Levy<br>Background<br>Detail of the Kenya Housing Fund<br>To Add the Housing Fund Levy System Changes<br>Setup the Housing Fund Levy<br>Additional Information on Housing Fund Levy<br>Setup                                | <b>58</b><br>58<br>58<br>58<br>59<br>59<br>60 |
| <b>9.0</b><br>9.1<br>9.2<br>9.3<br>9.4<br>9.5           | Uganda Tax Country<br>Overview<br>NSSF Monthly Return<br>LST Return<br>Monthly PAYE DT2008 Manual Return<br>Monthly PAYE DT2008 Electronic Return                                                                                                    | <b>61</b><br>63<br>63<br>63<br>64             |
| <b>10.0</b><br>10.1<br>10.2                             | <b>South Africa</b><br>New Company Contribution Definition<br>Stop Roll over                                                                                                    | <b>65</b><br>65<br>65                         |
| <b>11.0</b><br>11.1<br>11.2                             | <b>Security</b><br>Audit Report Changes<br>Web Self Service Security User                                                                                                    | <b>66</b><br>66<br>66                         |
| 12.0                                                    | Development Plan                                                                                                    | 68                                            |
|                                                         | Performance Management<br>Performance Reviews<br>Performance Contract Results<br>Release Performance Contract Results<br>Remove Performance Contract Results<br>Acknowledge Performance Contract Results                                                  | <b>70</b><br>70<br>70<br>71<br>71             |
| <b>14.0</b><br>14.1                                     | Bug Fixes<br>Namibia ETX Report                                                                                                    | <b>74</b><br>74                               |

| 14.2  | Namibia PAYE 4 Report                     | 74 |
|-------|-------------------------------------------|----|
| 14.3  | Namibia VET Remuneration                  | 74 |
| 14.4  | Namibia VET Levy Report                   | 75 |
| 14.5  | Unable to approve Leave in ESS            | 75 |
| 14.6  | Performance: Closed Contracts             | 75 |
| 14.7  | Mandatory Review Dates                    | 75 |
| 14.8  | Kenya ITaxP10 Report                      | 75 |
| 14.9  | INSS Report Location                      | 76 |
| 14.10 | Loans and Savings Batch Error             | 76 |
| 14.11 | Web SS Failed Login                       | 76 |
| 14.12 | Unable to Change Password Within Web Self |    |
|       | Service                                   | 76 |
| 14.13 | Help Functions and Sage City              | 76 |
| 14.14 | Standard Bank Best Layout                 | 76 |

# 1.0 Bank Files

# 1.1 Nedbank CPS Bank File

We added the Nedbank CPS Bank file to our list of available bank files. There are two types of files which can be exported:

- Transaction Instruction File
  - A 'transaction instruction' file contains all EFT transactions that will be sent to Nedbank for processing
  - The 'transaction instruction' file will have to adhere to the following naming convention:

PNGG00.CDPACK. \*\*\*\*1000.D0.SQ320

- Nedbank will assign a unique Client Identifier code to each of the CPS corporate clients. This code can be up to a maximum of 4 digits long. The \*\*\*\* represents the client identifier (user input field), AAAA, AAA1, etc. This unique code will be incorporated into the file name, as displayed above.
- The three digits, represented by 000, is a sequential number (user input field) (starting from 01 and going up to a maximum of 999) that you, should incrementally increase on submission of new files. The sequential numbering will have to be reset every day.
- A file should not contain a duplicate file name/file sequence number, as the file will not be processed, even though it may contain new EFT transactions.

#### **Beneficiary Payments**

The BDF indicator must always be checked if beneficiary payments are processed.

• Disallow Instruction File

This is functionality to cancel/stop transactions that had been submitted previously and have not yet been processed/affected. A 'disallow instruction' file will contain a list of all transactions that you can cancelled/stop. All fields within the item layout section of the file will be the same as those of the original transaction (except for the payment reference number field).

The file-naming convention for a 'disallow instruction' file will be the same as that for the 'transaction instruction' file although the sequence number cannot be the same.

For a Disallow Instruction file the sequence number and submission date of the original Transaction Instruction must be captured in the relevant input fields at export time. If you are unsure, please contact your Nedbank consultant for assistance.

Note:

You must import the new bank file XML template before you will be able to use it. Please contact the Sage 300 People support desk for the XML template and instructions on how to import the template.

On the Navigation pane:

| Expand          | Company Management         |
|-----------------|----------------------------|
| Double-click on | Payments                   |
| Click on        | New                        |
| Navigate        | CPS Nedbank (Peer to Peer) |

# Bank File Header Definition screen

| Bank File Header Definition |                                                 |
|-----------------------------|-------------------------------------------------|
|                             | edbankPTP - CPS Nedbank (Pe                     |
| Кеу                         | Description                                     |
|                             |                                                 |
| ZAM_GENERAL_BANKF           | Zambia General Bank File                        |
| ZAM_INFOWARE_BANKF          | Zambia Infoware Bank File                       |
| ZAM_NBOL_BANKF              | Zambia NBol Bank File                           |
| ZAM_STANBIC_BANKF           | Zambia Stanbic Bank File                        |
| ZAM_NBOL_USD_BANKF          | Zambia Stanbic NBol USD Bank File               |
| ZAM_STDCHART_BANKF          | Zambia Standard Chartered Bank File             |
| ZAM_UTDAFR_BANKF            | Zambia United Bank Of Africa U-Direct Bank File |
| ZIM_ATGV2_BANKF             | Zimbabwe ATG Bank File V2 Standard Bank File    |
| ZIM_BARCV2_BANKF            | Zimbabwe Bardays SFI 002001 Bank File           |
| ZIM_CSZSFIV3_BANKF          | Zimbabwe CSZ SFI Version 3 Bank File            |
| ZIM_CSZSFIV4_BANKF          | Zimbabwe CSZ SFI Version 4 Bank File            |
| ZACPSNedbankPTP             | CPS Nedbank (Peer to Peer)                      |
| etails                      | 1.                                              |
|                             | Description Value                               |

The following values must be confirmed and completed on the Bank File Header Definition screen for the Nedbank CPS bank file:

| Field             | Details                                                                                                    |
|-------------------|----------------------------------------------------------------------------------------------------|
|                   | This unique code will be incorporated into the file name.                                                                                          |
| Client Identifier | Example file name: PNGG00.CDPACK.<br>****I000.D0.SQ320.                                                                                            |
|                   | The ****represents the client identifier                                                                                                    |
| Sequential Number | Sequential Number must be incremented by 1<br>for each new file submitted on the same day.<br>The sequential numbering must be reset<br>every day. |

|                          | Display dropdown menu with the following options:                           |
|--------------------------|-----------------------------------------------------------------------------|
| Client Type              | 01 – Financial Institution                                                  |
|                          | 02 – Private Client                                                         |
|                          | 03 – Private non-residential client                                         |
| Client Profile Number    | This is a unique number that Nedbank will assign                            |
|                          | Display dropdown menu with the following hardcoded options:                 |
| File Type                | 01 – Transaction Instruction (default)                                      |
|                          | 02 – Disallow Instruction                                                   |
| Nominated Account Number | The customer's account number                                               |
| Charges Account Number   | Account from which CPS charges/fees will be drawn for this file             |
| Statement Narrative      | Narrative to appear on the statement of the client.                         |
| Action Date              | Represents the date the transaction must be processed                       |
| Reference                | This is the reference that will appear on the destination account statement |
| Submission Date          | Represents the date the transaction is submitted                            |
|                          | Display dropdown menu with the following hardcoded options:                 |
|                          | 01 – SDV                                                                    |
| Service Type             | 02 – RTL                                                                    |
|                          | 15 – RTC                                                                    |
|                          | 03 – One-day                                                                |

|                                     | 04 – Two-day                                                                                                    |
|-------------------------------------|----------------------------------------------------------------------------------------------------|
| Nominated Account Reference         | This is the nominated reference that will reflect on the nominated account statement                                    |
| File Status                         | P – Live (default)                                                                                                    |
|                                     | Q – Test                                                                                                    |
| BDF Indicator                       | Selection box option. This is only applicable for beneficiary payments                                                  |
| Disallow Original Sequential number | The sequence number of the original<br>Transaction Instruction file must be entered<br>for a Disallow Instruction file. |
| Date of Original submission file    | The submission date of the original<br>Transaction Instruction file must be entered<br>for a Disallow Instruction file  |

# 1.2 Kenya Eco Bank iBank Salary File

### 1.2.1 Detail

We added the Kenya Eco Bank File to our list of available bank files.

The export file is a comma-delimited CSV file with variable field lengths. The file consists of one Header Record, multiple Detail Records and one Trailer Record.

• The default File Name format is DD Month YYYY Salaries.CSV, e.g. 25 May 2019 Salaries.CSV

The maximum number of transactions allowed per batch file is 10 000. Multiple batch files will be created if there are more than 10 000 transactions.

If a transaction's net pay amount is greater than 1 000 000.000, then the Beneficiary City and Large Currency Indicator fields become mandatory.

#### Note:

You must first import the new bank file XML template before you will be able to select the layout when setting up the ACB Payment. Please contact the Sage 300 People support desk for the XML template and instructions on how to import the template.

### 1.3 Mauritius Frontier Pay Bank File

### 1.3.1 Detail

We added the Frontier Pay Bank File to the list of available bank files in the Sage 300 People application. The file is an excel sheet with a file extension of .xls.

The Frontier Pay bank file has no limitations to the amount of transactions that may export or the amount on the net pay line.

The default file name format is Frontier Salary Bank File Month-Year.xls eg:

- Frontier Salary Bank File May-2019.xls
- Xls. is the fixed extension

#### Note:

You must first import the new bank file XML template and the XML Lookup File before you will be able to select the layout when setting up the ACB Payment. Please contact the Sage 300 People support desk for the XML template and instructions on how to import the template.

#### 1.3.2 User Input Fields on Bank File Header Definition Screen

On the Navigation pane:

| Expand          | <b>Company Management</b> |
|-----------------|---------------------------|
| Double-click on | Payments                  |
| Click on        | New                       |

Bank File Header Definition screen

| lank Fi        | ile Heade <mark>r</mark> Definitio | m                                        |                        | × |
|----------------|------------------------------------|------------------------------------------|------------------------|---|
|                |                                    |                                          |                        |   |
| Check<br>Rules | Broken Close<br>Rules<br>Other     |                                          |                        | ~ |
| Bank Fi        | le Layout                          | MUFRONTIER - FrontierPay Bank File       |                        |   |
|                | Export Location                    | C:\Users\almari.strydom\Desktop\Frontier |                        |   |
|                | Sort Sequence                      | EmpCode - Employee Code                  |                        |   |
|                | File Layout Definition             | Linpcode - Linpoyee code                 |                        |   |
| Header         |                                    |                                          |                        |   |
|                |                                    | Description                              | Value                  |   |
| ۵ ۲            | Direction                          |                                          | BUY                    |   |
| 0              | Product                            |                                          | SPOT                   |   |
| 0              | Beneficiary Reference              | ce (Max 18 Chars)                        | Salary                 |   |
| 0              | Value Date                         |                                          | 2019/05/21 12:00:00 AM |   |
|                |                                    |                                          |                        |   |

| Field Name  | Туре         | Detail                                                                          |
|-------------|--------------|---------------------------------------------------------------------------------|
|             | tion Alpha   | This is a dropdown field which with 2 options:                                  |
| Direction   |              | BUY (default)                                                                   |
| Direction   |              | • SELL                                                                          |
|             |              | This will be used to indicate the Direction of the payment amount               |
|             |              | This will default to SPOT, but the field may be changed                         |
| Product     | uct Alpha    | User to change value if required                                                |
|             |              | This will be used to indicate the product in which the payment will be executed |
| Beneficiary | Alphanumeric | This is an input field that will default to                                     |
| Reference   | Free text    | Salary                                                                          |

| Field Name | Туре       | Detail                                                                |
|------------|------------|-----------------------------------------------------------------------|
| Value Date | Date       | Date field will default to the current system date but can be changed |
|            | DD/MM/YYYY |                                                                       |

# 1.4 Mauritius MCB Bank File

#### 1.4.1 Detail

We added the Mauritius MCB Bank File to our list of available bank files.

The export file is pipe-delimited text file with variable field lengths. The file consists of one Header Record, one Debit Record and at least one Credit Record.

The default File Name format is BP-99999999999.TXT

- 'BP-' and .TXT are fixed
- 9999999999 = Customer Number

There is no limit on number of transactions allowed per batch file and no limit on the amount per transaction.

#### Note:

You must first import the new bank file XML template and the XML Lookup File before you will be able to select the layout when setting up the ACB Payment. Please contact the Sage 300 People support desk for the XML template and instructions on how to import the template.

# 1.4.2 User Input Field on Bank File Header Definition Screen

On the Navigation pane:

| Expand          | <b>Company Management</b> |
|-----------------|---------------------------|
| Double-click on | Payments                  |
| Click on        | New                       |

# Bank File Header Definition screen

|     |     |       | e Heade <mark>r</mark> Definitio | on                                          |            | ×  |  |  |  |
|-----|-----|-------|----------------------------------|---------------------------------------------|------------|----|--|--|--|
| 10  |     | 2     |                                  |                                             |            |    |  |  |  |
| Cł  | hea | ck    | Broken   Close                   |                                             |            |    |  |  |  |
| R   | ule | 25    | Rules                            |                                             |            | \$ |  |  |  |
| Ва  | nk  | File  | e Layout                         | MU_MCB - MCB Bank File                      |            |    |  |  |  |
| De  | efa | ult   | Export Location                  | C:\Users\almari.strydom\Desktop\BP-9999 ··· |            |    |  |  |  |
| De  | efa | ult   | Sort Sequence                    | EmpCode - Employee Code 🔹                   |            |    |  |  |  |
|     |     |       | ile Layout Definition            |                                             |            |    |  |  |  |
| Hei | ad  | ler f | Fields                           | Description                                 | Value      | 1  |  |  |  |
|     |     | 0     | Customer Number ()               |                                             | 999999999  |    |  |  |  |
|     | 1   | 0     | Payment Purpose C                | ode (Max 2 Chars)                           |            |    |  |  |  |
|     | 1   | 9     | Company Account N                | lumber (Max 12 Chars)                       | 0          |    |  |  |  |
|     | Ę   | 9     | Payment Date                     |                                             | 2019/05/21 |    |  |  |  |
|     | 5   | 3     | Payment Reference                | (Max 35 Chars)                              | SALARY     |    |  |  |  |
|     | 5   | 0     | MACSS Flag                       |                                             | Yes        |    |  |  |  |
|     |     |       |                                  |                                             |            |    |  |  |  |

You need to complete and confirm values for the following fields on the Bank File Header Definition screen for the Mauritius MCB Bank Payment:

| Field<br>Name | Туре        | Length | Mandatory<br>/ Optional | Detail                                                         |
|---------------|-------------|--------|-------------------------|----------------------------------------------------------------|
| Customer      | Alpha       | 10     | M                       | This is an input-based field that will default to 9999999999   |
| Number        | numer<br>ic | 10     | Μ                       | This value is used in the default file name of the export file |

| Payment<br>Purpose<br>Code   | Alpha<br>numer<br>ic           | 2  | Μ   | Input based field                                                                                                    |
|------------------------------|--------------------------------|----|-----|----------------------------------------------------------------------------------------------------|
| Company<br>Account<br>Number | Alpha<br>numer<br>ic           | 12 | Μ   | Input based field that will default to<br>the Entity Account No defined on<br>the Company screen, if no value is<br>defined then it will be blank                                                                                                    |
|                              | Date                           |    |     |                                                                                                    |
| Payment<br>Date              | YYYY<br>MMD<br>D               | 8  | Μ   | This is a user input field that will default to the current system date                                                                                                    |
| Payment                      | Alpha<br>numer                 | 35 | Μ   | This is an input field that will default to the word SALARY.                                                                                                    |
| Reference                    | ic                             | 55 | IVI | You may overwrite the default                                                                                                    |
|                              |                                |    |     | Dropdown field with 2 options –<br>user to make single select:                                                                                                    |
|                              |                                |    |     | • Yes                                                                                                    |
|                              |                                |    |     | • No                                                                                                    |
| MACSS<br>Flag                | Alpha<br>Dropd<br>own<br>Field | 1  | Μ   | Note:<br>This field is used to indicate if<br>employees are paid via swift or not.<br>If the company has both<br>employees that is paid via swift,<br>and not via swift, the user will have<br>to create two separate payments,<br>link employees to applicable option<br>and create two separate bank files<br>– one for swift and one without<br>swift. |

# 1.5 HSBC ifile Bank file Malaysia

After we released the HSBC ifile Bank File for Malaysia, we received feedback from customers that we had to make amendments to the export file to ensure a successful upload of the file.

The following changes were made to the export file layout:

- First Party Account Institution Code is now a user input field on the Layout Screen.
- Second Party Identifier is now the employee code and not a running count
- Remove the Extra comma separator between the Transaction Code and the Second Party Transaction Amount
- Entry Value Date the format is now YYYYMMDD

#### Note:

You must first import the updated bank file XML template to apply the above changes. Please contact the Sage 300 People support desk for the updated XML template and instructions on how to import the template.

# 2.0 Angola Tax Country

#### 2.1 Overview

In this release, we have included the statutory calculations and reports for Angola.

The latest monthly tax tables for the 2019 Tax Year is available in this file:

| Taxable Incon             | ne Bracket | Tax Rate on Bracket |                                 |  |  |
|---------------------------|------------|---------------------|---------------------------------|--|--|
| From                      | То         | Fixed Amount        | Percentage                      |  |  |
| 0.00                      | 34 450.00  | 0.00                | Exempt                          |  |  |
| 34 450.01                 | 35 000.00  | 0.00                | + 100% of excess over 34 450.00 |  |  |
| 35 000.01                 | 40 000.00  | 550.00              | + 7% of excess over 35 000.00   |  |  |
| 40 000.01                 | 45 000.00  | 900.00              | + 8% of excess over 40 000.00   |  |  |
| 45 000.01                 | 50 000.00  | 1 300.00            | + 9% of excess over 45 000.00   |  |  |
| 50 000.01                 | 70 000.00  | 1 750.00            | + 10% of excess over 50 000.00  |  |  |
| 70 000.01                 | 90 000.00  | 3 750.00            | + 11% of excess over 70 000.00  |  |  |
| 90 000.01                 | 110 000.00 | 5 950.00            | + 12% of excess over 90 000.00  |  |  |
| 110 000.01                | 140 000.00 | 8 350.00            | + 13% of excess over 110 000.00 |  |  |
| 140 000.01                | 170 000.00 | 12 250.00           | + 14% of excess over 140 000.00 |  |  |
| 170 000.01                | 200 000.00 | 16 450.00           | + 15% of excess over 170 000.00 |  |  |
| 200 000.01                | 230 000.00 | 20 950.00           | + 16% of excess over 200 000.00 |  |  |
| 230 000.01                | And above  | 25 750.00           | + 17% of excess over 230 000.00 |  |  |
| No tax rebates or credits |            |                     |                                 |  |  |

#### Please Note:

If you already have an Angola company, please contact your consultant for assistance to convert your existing Angola Company to use the official Angola generic tax file.

Once you have converted to use the official Angola tax file, the employees should be linked to one of the following Tax Status on the employee's active tax record:

- Statutory Tables with Non-Resident flag unticked used for Angola Citizens
- Statutory Tables with Non-Resident flag ticked used for Angola Non-Citizens
- No Tax

The following Reports are available under Reports – Country Specific Reports:

| Report                     | Monthly | Quarterly | Annual |
|----------------------------|---------|-----------|--------|
| IRT Monthly Report         |         |           |        |
| IRT Annual Report          | Х       |           | Х      |
| INSS Monthly Manual Report | Х       |           |        |
| INSS Electronic Report     | Х       |           |        |

#### 2.2 IRT Monthly Report

The Monthly IRT Report must be submitted each month to the local tax office within a calendar month following the one in which the payment was made. It contains income and tax detail per employee for the specific month within the current tax year.

# 2.3 IRT Annual Report

The Annual IRT Report must be submitted each year to the local tax office. It contains income and tax detail per employee for the specific month within the current tax year.

#### 2.4 INSS Monthly Manual Report

The INSS Manual report are submitted monthly to the National Social Security Institute with detail of employee's income and the INSS contribution total. The manual one is still

accepted by the INSS for employers who have less than 20 employees. We don't know how long they will keep accepting the old version.

# 2.5 INSS Electronic File

The employer is required to pay the contributions and submit the electronic return on or before the 10th of the following month, except in special schemes where other deadlines were determined.

When running the report, a text file for submission purposes is generated as well as a reconciliation report.

# 3.0 Arabic Language Localisation

From this release onwards you will have the ability to translate the Sage 300 People application from English to a different language, in order to do so you must set up Language Localisation and import a dictionary list.

# Note:

In this release, we translated and updated the language dictionary into Arabic only. If the system must be translated to a different language the dictionary must be exported, and the customer will have to complete the translation and then import the new language.

# 3.1 Localisation Language Mapping

The first step to set up other languages for the system to be translated in, is to add the Languages Types as per the user's requirements.

On the Navigation pane:ExpandSystem ToolsExpandLocalisation SetupDouble-click onLocalisation Language Mapping

In the Language Type fields, select English for Language Type 1 and then from Language Type 2 to 10, select the other required languages to be used for translations, e.g. Arabic.

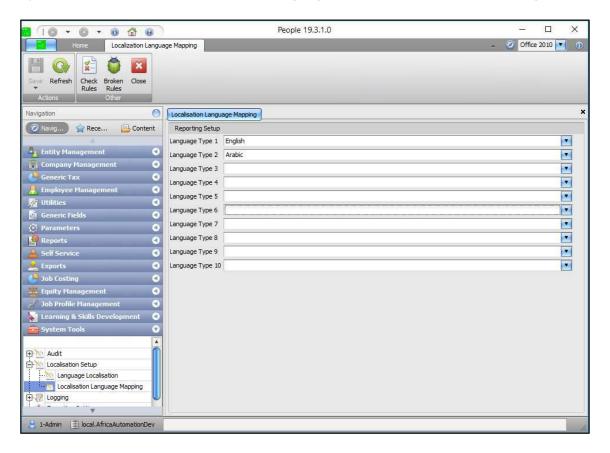

# 3.1.1 Language Localisation

After you have selected the Language Type for Arabic, you must import the Excel language dictionary with the Arabic translations – please note this can take some time to import.

Save the excel dictionary sheet with the Arabic translation in a location from where you will be able to import it into the Sage 300 People application.

On the Navigation pane:

| Expand          | System Tools          |
|-----------------|-----------------------|
| Expand          | Localisation Setup    |
| Double-click on | Language Localisation |

Select the Import Data button to start the import process.

|                                                  | • ( | 0        | 8 00                  |                          |              | People 19.3.1.0              |             |                  |                 | - 0         | ×    |
|--------------------------------------------------|-----|----------|-----------------------|--------------------------|--------------|------------------------------|-------------|------------------|-----------------|-------------|------|
| Home                                             | L   | anguag   | ge Localisation Setup | 2                        |              |                              |             |                  | × 0             | Office 2010 | 6    |
| New Delete Undelete                              |     | e All Re | Rules 🔻 Ru            | roken<br>ules *<br>Diher |              | Translate<br>e Empty Records |             |                  |                 |             |      |
| avigation                                        | 0   | Langu    | age Localisation      |                          |              |                              |             |                  |                 |             |      |
| Ø) 😭 🔒 .                                         |     | 100      | Record 1 of           | 89 🙆 🔞                   |              |                              |             |                  |                 |             |      |
|                                                  |     | Filte    | r                     |                          |              |                              |             |                  |                 |             | ¥    |
| 📮 Generic Tax 🛛                                  | 0   | Value    |                       |                          |              |                              | Exact Match |                  |                 |             |      |
| Employee Manag                                   | 0   |          |                       |                          |              |                              | 1           |                  | <u></u>         |             |      |
| / Utilities                                      | 0   |          |                       |                          |              |                              |             |                  | Clear           | Search      | _    |
| Manual Contractory of Contractory                | 0   | Drag     | a column header her   | re to group by t         | that column  |                              |             |                  |                 |             |      |
| Parameters                                       | 0   | Di og s  |                       |                          | Value        | Tra-tick                     | Arabic      | Web Localization | Enternated From |             |      |
|                                                  | 0   | 9        | Reference Type        | Reference                | value        | English                      | Aradic      |                  | Extracted From  |             |      |
| Self Service                                     | 0   | >        | 6 - Global            | 0                        | Emp. Code    | Emp. Code                    |             |                  |                 |             | ſ    |
|                                                  | 0   | 1        | 6 - Global Dict       |                          | Emp. Name    | Emp. Name                    |             |                  |                 |             |      |
|                                                  | 0   |          | 6 - Global Dict       |                          | Known As     | Known As                     |             |                  |                 |             |      |
| Equity Managem                                   | 0   |          | 6 - Global Dict       | (T)                      | ID Number    | ID Number                    |             |                  |                 |             |      |
| 2 Job Profile Mana                               |     |          | 6 - Global Dict       |                          | Emp. Address |                              |             |                  |                 |             |      |
| Learning & Skills                                |     |          | 6 - Global Dict       |                          | Date Enga    | Date Engaged                 |             |                  |                 |             |      |
| Protocol Conception of the local division of the | 0   |          | 6 - Global Dict       | 5                        | Job Title    | Job Title                    |             |                  |                 |             |      |
|                                                  | ň   |          | 6 - Global Dict       | -                        | Job Grade    | Job Grade                    |             |                  |                 |             |      |
| Audit                                            |     |          | 6 - Global Dict       |                          | Terminatio   | Termination Date             |             |                  |                 |             |      |
| - Localisation Se                                |     |          | 6 - Global Dict       | 5.                       |              | Company Rule                 |             |                  |                 |             |      |
| Language                                         |     |          | 6 - Global Dict       |                          | Pay Period   | Pay Period                   |             |                  |                 |             |      |
| Localisatio                                      |     |          | 6 - Global Dict       | (C)                      | Co. Name     | Co. Name                     |             |                  |                 |             |      |
| 2 Logging                                        |     |          | 6 - Global Dict       |                          | Co. Address  | Co. Address                  |             |                  |                 |             |      |
| - Exception Sett                                 |     |          | 6 - Global Dict       | 17. S                    | PAYE Ref     | PAYE Ref. No.                |             |                  |                 |             | 1    |
| Own User Man                                     | Ŧ   |          | 6 - Global Dict       |                          | UIF Reg. No. |                              |             |                  |                 |             | 3    |
| Ψ.                                               |     |          |                       |                          |              |                              |             |                  |                 |             | - 17 |

Browse to the location where the excel Arabic dictionary sheet was saved, select the file and the import process will start. Once the importing is complete, a message will indicate how many records were processed and updated.

#### Note:

The user will have to save the changes after all the records were imported – there will not be a message to indicate that changes must be saved.

The Arabic translations will now populate the Language Localisation screen in the Arabic language column.

|                                    | 0        |                   |                                         | People 1                                              |         |                                    |                  |                | 0000     |
|------------------------------------|----------|-------------------|-----------------------------------------|-------------------------------------------------------|---------|------------------------------------|------------------|----------------|----------|
| Home Language L                    | ocalisa  | tion Setup        |                                         |                                                       |         |                                    |                  | Office         | 2013 💽 🕠 |
| New Delete Undelete Save All Refre | esh C    |                   |                                         | ate List Transla<br>Jatabase Empty Re<br>Localisation | te      |                                    |                  |                | *        |
| Navigation O                       | Langua   | age Localisation  |                                         |                                                       |         |                                    |                  |                | ×        |
| 💿 N) 😭 R 📴 C                       |          | Record 1 of       | 33100 🔘                                 | 0                                                     |         |                                    |                  |                |          |
| A                                  | Filter   |                   |                                         |                                                       |         |                                    |                  |                | v        |
| 🦺 Entity Management 🛛 🕙            | Value    |                   |                                         |                                                       |         | Exact Match                        |                  |                |          |
| 📻 Company Management 🖪             | 10000    |                   |                                         |                                                       |         | 10                                 | C                |                |          |
| 🔮 Generic Tax 🛛 🕙                  |          |                   |                                         |                                                       |         |                                    | C                | Clear          | Search   |
| 🕂 Employee Management 🖪            | Drag a   | column header her | e to group by                           | that column                                           |         |                                    |                  |                |          |
| 🎢 Utilities 🛛 🕙                    | in ag s  |                   | Reference                               | Value                                                 | English | Arabic                             | Web Localization | Extracted From |          |
| 👩 Generic Fields 🛛 🕙               | Ø        | Reference Type    | Reference                               | Value                                                 | English | Alabic                             | Web Localization | Extracted From | <b>A</b> |
| 😳 Parameters 🖪                     | >        | 6 - Global 🔽      | 0                                       | Emp. Code                                             |         | ALASH TA                           |                  |                | 0        |
| Reports 3                          | <u> </u> | 6 - Global Dict   |                                         | Emp. Name                                             |         | رمز الموظف<br>اسم الموظف           |                  |                |          |
| 🔒 Self Service 🔇                   |          | 6 - Global Dict   |                                         | Known As                                              |         | معروف باسم                         |                  |                |          |
| 🚱 Budget 🔇 🕙                       |          | 6 - Global Dict   | 6                                       | ID Number                                             |         | رقم هوبة الموظف                    | E E              |                |          |
| 🚊 Exports 🛛 🗨                      |          | 6 - Global Dict   |                                         | Emp. Address                                          |         | رقم تقوية الموطق<br>عنوات الموطف   |                  |                |          |
| 🕒 Job Costing 🛛 🕙                  |          | 6 - Global Dict   |                                         | Date Enga                                             |         |                                    |                  |                |          |
| 🔏 Job Profile Management 🗨         |          | 6 - Global Dict   |                                         | Job Title                                             |         | تاريخ المباشرة                     |                  |                |          |
| 🔗 Performance Manageme 🔇           |          | 6 - Global Dict   |                                         | Job Grade                                             |         | عنوان وظيفى<br>الدرجة الوظيفية     | A                |                |          |
| System Tools                       |          | 6 - Global Dict   |                                         | Terminatio                                            |         | the second second                  |                  |                |          |
|                                    |          | 6 - Global Dict   | ā — — — — — — — — — — — — — — — — — — — | Company R                                             |         | تاريخ إنهاء الخدمة<br>قاعدة الشركة | E E              |                |          |
| ⊕·\v Audit                         |          | 6 - Global Dict   |                                         | Pay Period                                            |         | فاعده السركة                       |                  |                |          |
| 🖃 📉 Localisation Setup             |          | 6 - Global Dict   | 6                                       | Co. Name                                              |         | اسم الشركة                         | A                |                |          |
| Language Localisation              |          | 6 - Global Dict   |                                         | Co. Address                                           |         | اسم السركة<br>عنوان الشركة         |                  |                |          |
| Localisation Langua                |          | 6 - Global Dict   |                                         | Income Ta                                             |         |                                    | A                |                |          |
| E 🧭 Logging                        |          | 6 - Global Dict   |                                         | Account No.                                           |         | رقم ضريبة الدخل                    |                  |                |          |
| - 😒 Exception Settings             |          | 6 - Global Dict   | -                                       | Account No.                                           |         | رقم الحساب                         |                  |                | *        |
| R 1-Admin 🗐 local.UniCodeArabic    | -        |                   |                                         |                                                       |         |                                    |                  |                |          |

#### Note:

If you want to translate the system into any other language, e.g. Afrikaans or French, you can right-click on the language dictionary grid on the Language Localisation screen and export all the values to excel. Once you have translated all required values, you can then import the sheet again – make sure the required language is defined as a Language Type. If you did not define the required Language Type, there will not be a column on the language dictionary on the Language Localisation screen.

#### 3.1.2 Update List from Database

To add user-defined fields or parameters to the language dictionary, the Update from Database function can be used.

| 0 • 0 • 0 6                                                                                                    | 9          |                                          |                | People 1                             |         |                               |                  |                | 0000     |
|----------------------------------------------------------------------------------------------------|------------|------------------------------------------|----------------|--------------------------------------|---------|-------------------------------|------------------|----------------|----------|
| Home Langua                                                                                                    | ge Localis | ation Setup                              |                |                                      |         |                               |                  | Office         | 2013 💽 🤅 |
| New Delete Lindelete Save All R                                                                                                    |            | Check Broken<br>Rules ¥ Rules ¥<br>Other | Close Upda     | ate List<br>Database<br>Localisation | e       |                               |                  |                |          |
| avigation 🔘                                                                                                    | Lang       | uage Localisation                        |                |                                      |         |                               |                  |                |          |
| ⊘ N 🏫 R 🔒 C                                                                                                    | 0          | Record 1 of                              | f 33100 🔘      | 0                                    |         |                               |                  |                |          |
| A                                                                                                    | Filte      | er .                                     |                |                                      |         |                               |                  |                |          |
| 🚦 Entity Management 🛛 🔇                                                                                                    | Value      | SIV                                      |                |                                      |         | Exact Match                   |                  |                |          |
| 👖 Company Nanagement 🛛 🕙                                                                                                    |            |                                          |                |                                      |         | ) <del>()</del>               | 6                |                |          |
| 🞐 Generic Tax 🛛 🔇                                                                                                    |            |                                          |                |                                      |         |                               | C                | Clear (        | Search   |
| Employee Management 🏼 🕙                                                                                                    | Drag       | a column header he                       | re to group by | that column                          |         |                               |                  |                |          |
| 🖥 Utilities 🛛 🔇                                                                                                    | brag       |                                          | 1              | 1                                    |         |                               | luiti to a       |                |          |
| j Generic Fields 🔹 🔇                                                                                                    | 8          | Reference Type                           | Reference      | Value                                | English | Arabic                        | Web Localization | Extracted From |          |
| Parameters     O       Reports     O       Self Service     O                                                                                                    |            | 6 - Global 💌                             | 0              | Emp, Code                            |         |                               |                  |                | ć        |
| 🛛 Reports 🛛 🔇                                                                                                    | >          | 6 - Global                               |                | Emp. Code<br>Emp. Name               |         | رمز الموظف                    |                  |                |          |
| Self Service 🔇                                                                                                    |            | 6 - Global Dict                          | -              | Known As                             |         | اسم الموظف                    |                  |                |          |
| 👌 Budget 🛛 🖪                                                                                                    |            | 6 - Global Dict                          |                | ID Number                            |         | معروف باسم<br>رقم هوية الموظف |                  |                |          |
| Exports 🔇                                                                                                    |            | 6 - Global Dict                          | -              | Emp. Address                         |         | عنوات الموطف                  |                  |                |          |
| Job Costing 🛛 🍕                                                                                                    |            | 6 - Global Dict                          |                | Date Enga                            |         | تاريخ المباشرة                |                  |                |          |
| 🕈 Job Profile Management 🔇                                                                                                    |            | 6 - Global Dict                          |                | Job Title                            |         | عنوان وظيفى                   |                  |                |          |
| 🕽 Performance Manageme 🕄                                                                                                    |            | 6 - Global Dict                          |                | Job Grade                            |         | الدرجة الوظيفية               |                  |                |          |
| System Tools 📀                                                                                                    |            | 6 - Global Dict                          |                | Terminatio                           |         | تاريخ إنهاء الخدمة            | ň                |                |          |
|                                                                                                    |            | 6 - Global Dict                          | 0              | Company R                            |         | قاعدة الشركة                  |                  |                |          |
| 📉 Audit 👔                                                                                                    |            | 6 - Global Dict                          | 0              | Pay Period                           |         | فترة السداد                   | 8                |                |          |
|                                                                                                    |            | 6 - Global Dict                          | 0              | Co. Name                             |         | اسم الشركة                    | Ā                |                |          |
| and the second second s |            |                                          | 0              | Co. Address                          |         | عنوان الشركة                  | Ā                |                |          |
| Language Localisation                                                                                                    |            | 6 - Global Dict                          | 0              |                                      |         |                               | =                |                |          |
| Language Localisation                                                                                                    |            | 6 - Global Dict<br>6 - Global Dict       |                | Income Ta                            |         | رقم ضريبة الدخل               |                  |                |          |
|                                                                                                    |            | The state of the other states            | 0              | Income Ta<br>Account No.             |         | رقم ضريبة الدخل<br>رقم الحساب |                  |                |          |

The following options are available when selecting the Update List from Database:

- Custom Description this option will update the language dictionary by adding all fields in the Sage 300 People application that was specifically excluded from the dictionary because of the Arabic language localisation, e.g. RSA ETI Statutory screens and fields is not in the dictionary by default, but if a RSA user wants to translate these fields, they can use this option to add the fields to the dictionary – please note this option my take some time to update the dictionary. This option can also be used when the user added custom descriptions, e.g. Hierarchy Codes, New Company Rules, etc.
- Parameters the user can select specific items under the Parameters navigation header to be added to the dictionary, e.g. if new Job Titles, Memos, Nature of Contract, Job Grades, etc. was added then the user can select the items to be added to the dictionary for translation.
- Licence Objects this option is for module specific items it is advisable to not use this option as the dictionary list already has all the module fields.

| Select Opti   | on                                    | •                              |
|---------------|---------------------------------------|--------------------------------|
|               | Custom Descriptions<br>Custom Objects | License Objects     Parameters |
| Select Option |                                       | P                              |
| Parameters    | All                                   |                                |
|               |                                       | Ok Cancel                      |

# 3.1.3 Add Language on Company

Once the language dictionary is updated, the user must define the required language on company level.

On the Navigation pane:

| Expand          | Company                                         |
|-----------------|-------------------------------------------------|
| Double-click    | Company                                         |
| Double-click on | Required Company where language must be defined |
| Click on        | Company Detail                                  |
| Click on        | Languages                                       |

Add the required languages to be used for the selected Company – it is recommended to make English the default language.

| O • O • O      O     O |                                               | _                           | People 19.3.1.0                         |                   | 0000                                 |
|----------------------------------------------------------------------------------------------------|-----------------------------------------------|-----------------------------|-----------------------------------------|-------------------|--------------------------------------|
| Home Company De                                                                                                    | etails                                        |                             |                                         |                   | 🧿 Office 2013 💽 🕠                    |
| New Delete Undelete Save Refre                                                                                                    | sh Previous Next Item<br>Item<br>Item: 1 of 2 | Check Broken<br>Rules Other | Close                                   |                   | *                                    |
| Navigation O                                                                                                    | Company Company De                            | tail                        |                                         |                   | ×                                    |
| 🙆 N) 😭 R 📴 C                                                                                                    | Company Details Basic                         | : Information               |                                         |                   |                                      |
| 🔓 Entity Management 🔇                                                                                                    | Entity Details (Basic info                    | rmation for a compa         | any must exist)                         |                   |                                      |
| Company Management                                                                                                    |                                               | Entity                      | 1 - Arabic Company                      |                   |                                      |
|                                                                                                    | No image data                                 | Company Code                | UAE                                     |                   | Arab Emirates                        |
| 🕀 🚓 Hierarchy Setup                                                                                                    |                                               | Company Currency            |                                         | 🖬 Default 🛛 🗹     |                                      |
| Company                                                                                                    |                                               | Status                      | A - Active                              |                   |                                      |
| Payroll Definitions     Company Rule                                                                                                    | Company Details                               |                             |                                         |                   |                                      |
| Payments                                                                                                    | Company Type                                  | Ρ.                          | 💽 Official Interest Rate                | 0.00 💽 Delete Emp | oloyee Years 5 😭                     |
| in the subject of                                                                                                    | Cost On                                       | A                           | 💽 Default Cost Centre                   | D 💽 Cost Clear    | Rollover Options 1                   |
| Remuneration Structures                                                                                                    | HR Manager Entity                             | 0                           | Financial Manager Entity                | Minimum D         | ata Retention Period (Months): 120 😭 |
|                                                                                                    | HR Manager Position                           |                             | Financial Manager Position              |                   |                                      |
| 📙 Employee Management 🔇                                                                                                    | Country Specific                              | Language                    | s                                       |                   |                                      |
| 🐐 Utilities 🕓                                                                                                    | Statutory Numbers                             | 0.0                         | Record 1 of 2 💿 🔟 🚦                     | × 🗗               |                                      |
| Generic Fields                                                                                                    | Hierarchy Structure                           | Drag a colu                 | imn header here to group by that column |                   |                                      |
| Reports O                                                                                                    |                                               |                             | Language                                |                   | Default                              |
| Self Service                                                                                                    |                                               | > Ar                        | abic                                    |                   |                                      |
| 🚱 Budget 🕢 🕙                                                                                                    |                                               | En                          | glish                                   |                   |                                      |
| 🚊 Exports 🛛 🕙                                                                                                    |                                               |                             |                                         |                   |                                      |
| Job Costing 🔇                                                                                                    |                                               |                             |                                         |                   |                                      |
| 🥜 Job Profile Management 🕙                                                                                                    |                                               |                             |                                         |                   |                                      |
| A Performance Manageme O                                                                                                    |                                               |                             |                                         |                   |                                      |
| 🔒 1-Admin 📑 local.UniCodeArabic                                                                                                    |                                               |                             |                                         |                   | 113                                  |

#### 3.1.4 Change User Language

The default language of the Sage 300 People application is English. If a user wants the application (not applicable to Self Service – different requirements apply) to be translated in the person's preferred language, e.g. Arabic, the user will first log in to the system as and English user. Then only can the user change the default language he or she prefers.

On the Navigation pane:

| Expand       | System Tools        |
|--------------|---------------------|
| Double-click | Own User Management |
| Click on     | Default Language    |

From the dropdown field, select the language the user wants to use, e.g. Arabic.

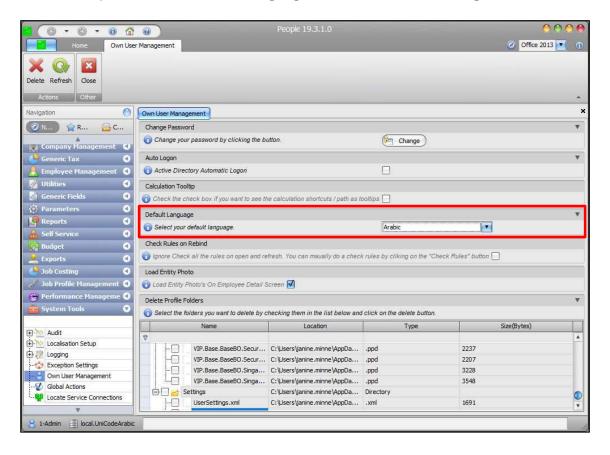

After selecting the required language, log out of the Sage 300 People application and then log in again – the system will now be translated to the selected language of the user (if the language is in the dictionary and the fields are translated). If the selected language is Arabic, the application's screens will be switched from right to left.

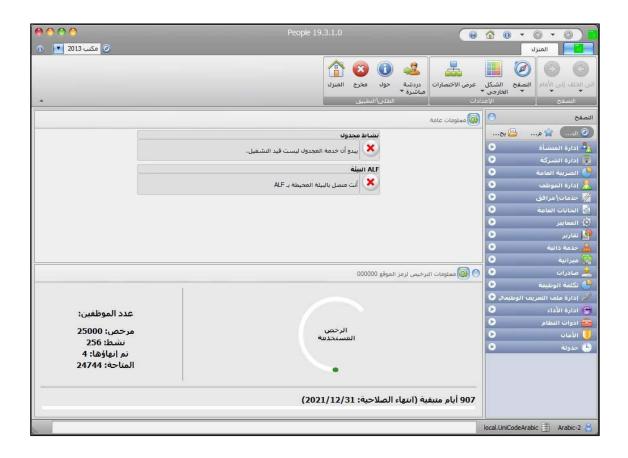

# 3.1.5 Employee Communication Language

The existing field for "Payslip Language on Employee Detail was renamed to "Communication Language".

On the Navigation pane:

| Expand       | Employee Management |
|--------------|---------------------|
| Double-click | Employees           |
| Click on     | Employee Detail     |
| Click on     | Details             |

|                                                    | 0                         |                                  |                                       |                                     |                                         | 000   |
|----------------------------------------------------|---------------------------|----------------------------------|---------------------------------------|-------------------------------------|-----------------------------------------|-------|
| Home Employee                                      |                           |                                  |                                       |                                     | Ø Office 2013                           | 3     |
| • •                                                | Fresh Employee Calculate  | Calc Path                        | Item                                  | Next Item Check Broke<br>Rules Rule | is .                                    |       |
| Actions                                            |                           | Special Actions                  | Employee Item:                        | : 1 of 256 Othe                     | r i i i i i i i i i i i i i i i i i i i |       |
| avigation 🔘                                        | Employees Employee        | Details                          |                                       |                                     |                                         |       |
| 🖉 N 🙀 R 📴 C                                        | Employee Basic Info       | rmation                          |                                       |                                     |                                         |       |
| A                                                  | Entity Details (Bas       | ic information for an employee n | ist exist)                            |                                     |                                         | ٧     |
| Entity Management 🔇                                |                           | Entity 2                         | Asfour Abdul الأنسىة                  |                                     |                                         | 60    |
| Company Management                                 |                           | Company U/                       | E - Arabic Company                    | Company Rule                        | 1 - MONTHLY01 - Monthly 01              |       |
| Generic Tax                                        | 20                        | Employee Code 00                 | 1                                     | Employee Status                     | A - Active                              |       |
| 🗶 Employee Management 🛛 😨                          | 10                        | Primary Position 0:              | Position T 💽 مندولالمبيعات            | Report To Employee                  | 014 - Miss Amari Layan                  | P     |
| Employees                                          |                           |                                  |                                       | -                                   |                                         |       |
| History Payslips                                   | Employment Detail         |                                  |                                       |                                     |                                         |       |
| Secruits                                           | Tax Definition            | Rule                             |                                       | 20                                  |                                         |       |
| Employee Transfer                                  | Position                  | Information Rates and H          |                                       | crease History Workdays             | Additional Infoslip A                   | dd 📥  |
| Position Linking                                   | Leave Policy              | Remuneration Definition Hea      |                                       |                                     |                                         | •     |
|                                                    | Calendar                  | Job Title                        | · · · · · · · · · · · · · · · · · · · | Commanication cangaage              | Arabic                                  |       |
| Utilities 🔇                                        | History<br>Workflow Setup | Job Grade                        |                                       | <u> </u>                            |                                         |       |
| Generic Fields                                     | Generic Fields            | Zones                            |                                       |                                     | 11                                      |       |
| Parameters <b>9</b><br>Reports <b>9</b>            |                           | UIF Status                       |                                       | Pension Fund Start Date             | <none></none>                           | •     |
| Reports 🔇                                          |                           |                                  |                                       | Provident Fund Start Date           | <none></none>                           | •     |
| Self Service 🔇                                     |                           |                                  |                                       | Medical Beneficiaries               |                                         | 0 🗘   |
| Self Service O<br>Budget O                         |                           | Pay Period Created               | 2018/01/31 (1 of                      | Medical Start Date                  | <none></none>                           | •     |
| Exports 🔇                                          |                           | Pay Period Modified              | 2019/02/28 (2 of                      | Period Work Days                    | 20                                      | .00 ‡ |
| 🖢 Job Costing 🛛 🕙                                  |                           | Job Costed                       |                                       | Period Business Days                | 20                                      | .00 ‡ |
|                                                    |                           |                                  |                                       |                                     |                                         |       |
| 🖉 Job Profile Management 🔇                         |                           |                                  |                                       |                                     |                                         |       |
| Job Profile Management 🕥<br>Performance Manageme 🔾 |                           |                                  |                                       |                                     |                                         |       |

This Communication Language field determines the language that will be used in the email notifications that the employee will receive, as well as the language the employee's payslip will be printed in.

The following logic is used to determine the language to be used for mail notifications:

- The employee's Communication Language will be used for email notifications.
- If no Communication Language is selected for the employee, then the Company's default language will apply.
- On Company Detail, there can be more than one language defined. The default flag will indicate which language will be used for the notifications.
- If none of the Company Languages are flagged as the default language, then the notifications will default to English.
- Notifications are sent out per entity record but the language template to be used for the notification is determined on Employee or Company level. Per entity there can be more than one active employee record or more than one record in multiple companies. To determine which employee record to use for notification language when there is more than 1 employee record per entity:
  - If there is more than 1 employee record per entity, then first check for the latest employee's Date Engaged value and use this record.

 If there are multiple employee records with the same Date Engaged, then use the last (maximum) EmployeeID.

# 3.2 Reporting in Other Languages

Users have the option to select the language that must apply when printing reports from the All Reports menu. The Options Tab on the Report Filter screen was updated to provide alternative language options for the reports.

| 🔁 Remuneration List                     |                      | 00                   |
|-----------------------------------------|----------------------|----------------------|
| Report Printer Custom SQL Options       |                      |                      |
| Additional                              |                      | v                    |
| Layout Name Default                     |                      |                      |
| Live Period                             |                      |                      |
| Custom Period                           |                      |                      |
| Consolidated                            |                      |                      |
| Leave Pay 2 - Excluded                  |                      |                      |
| Open Tax Records                        | O Closed Tax Records | 💽 Both               |
| P.                                      |                      |                      |
| Filter                                  |                      | Ŧ                    |
| Record 0 of 0                           | 56                   |                      |
|                                         |                      |                      |
| Sort                                    |                      | *                    |
| 💿 🕜 Record 1 of 2 💿 🔞 📋                 | ×                    |                      |
| Field                                   | Line After Break     | New Page After Break |
| Devied End Date                         | 1 67                 | n E                  |
| Show Filter Options Replace Filters and | Sorts with Current   | Print Preview Close  |
| •                                       |                      | ) +                  |

# 3.2.1 Reports Excluding Payslips

For all the reports on the All Reports menu, but <u>excluding</u> the standard Payslip and the Job Costing Payslip reports, the following Language options are available:

- User Language
  - This is a new option if this option is selected, the logged in user's language (as selected on Own User Management) will apply on the report.
  - This is the default option for all reports but excluding the payslip reports.

| Remuneration L     | ist            |                                     |   |       |         | 00    |
|--------------------|----------------|-------------------------------------|---|-------|---------|-------|
| Report Printer     | Custom SQL     | Options                             |   |       |         |       |
| Language Option    | - User Languag | e                                   |   |       |         |       |
|                    |                |                                     |   |       |         |       |
|                    |                |                                     |   |       |         |       |
|                    |                |                                     |   |       |         |       |
|                    |                |                                     |   |       |         |       |
|                    |                |                                     |   |       |         |       |
|                    |                |                                     |   |       |         |       |
|                    |                |                                     |   |       |         |       |
|                    |                |                                     |   |       |         |       |
|                    |                |                                     |   |       |         |       |
|                    |                |                                     |   |       |         |       |
|                    |                |                                     |   |       |         |       |
|                    |                |                                     |   |       |         |       |
|                    |                |                                     |   |       |         |       |
| Show Filter Option | ns 🗌 Rep       | place Filters and Sorts with Curren | t | Print | Preview | Close |
| < C                |                |                                     |   |       |         |       |

- Specified Language
  - This is an existing option that the user can select for report printing.
  - By selecting this option, the user can select the required language the report must be printed in, e.g. the logged-in user's language is Arabic, but the user must print the report in English for the CEO whose preferred language is English.
  - The Language dropdown field only displays the languages as defined in the Language Dictionary under System Tools > Language Localisation.
  - The existing options for Employee Report Language and Company Rule Language was removed.

| Remuneration      | List        |          |             |           |            |     |      |   |       |         | 00    |
|-------------------|-------------|----------|-------------|-----------|------------|-----|------|---|-------|---------|-------|
| Report            | Custor      | m SQL    | Options     | ]         |            |     |      |   |       |         |       |
| Language Option   | 3 - Specifi | ed Langu | lage        |           |            |     |      |   |       |         |       |
| Specific Language | Arabic      |          |             |           |            |     | <br> |   |       | <br>    |       |
|                   |             |          |             |           |            |     |      |   |       |         |       |
|                   |             |          |             |           |            |     |      |   |       |         |       |
|                   |             |          |             |           |            |     |      |   |       |         |       |
|                   |             |          |             |           |            |     |      |   |       |         |       |
|                   |             |          |             |           |            |     |      |   |       |         |       |
|                   |             |          |             |           |            |     |      |   |       |         |       |
|                   |             |          |             |           |            |     |      |   |       |         |       |
|                   |             |          |             |           |            |     |      |   |       |         |       |
|                   |             |          |             |           |            |     |      |   |       |         |       |
|                   |             |          |             |           |            |     |      |   |       |         |       |
|                   |             |          |             |           |            |     |      |   |       |         |       |
|                   |             |          |             |           |            |     |      |   |       |         |       |
| Show Filter Opti  | ions        | Repl     | ace Filters | and Sorts | with Curre | ent |      |   | Print | Preview | Close |
| 10                |             |          |             |           |            |     |      | - |       |         | •     |

# 3.2.2 Payslips Excluding Reports

For the Payslip reports (both standard and job costing), the following language options are available:

- Employee Report Language
  - This is an existing language option
  - o It is the default option for payslip
  - If this option is selected, the employee's Communication Language on the Employee Detail screen will be used to print the employee's payslip.

| Payslip              |                                        | 00                  |
|----------------------|----------------------------------------|---------------------|
| Report Printer Cu    | Istom SQL Options                      |                     |
| Language Option 1.Em |                                        |                     |
| Show Filter Options  | Replace Filters and Sorts with Current | Print Preview Close |

# Note:

When printing payslips for employees with a Right to Left language, e.g. Arabic and employees with Left to Right languages, e.g. English, the user's language will determine if the payslips will be aligned from Right to Left or Left to Right – irrespective of the employee's Communication Language. You cannot print combined Right to left and Left to Right payslips. It is therefore advisable to rather print the Arabic and English payslips separately.

- User Language
  - This is a new option if this option is selected, the logged in user's language (as selected on Own User Management) will apply on the report.

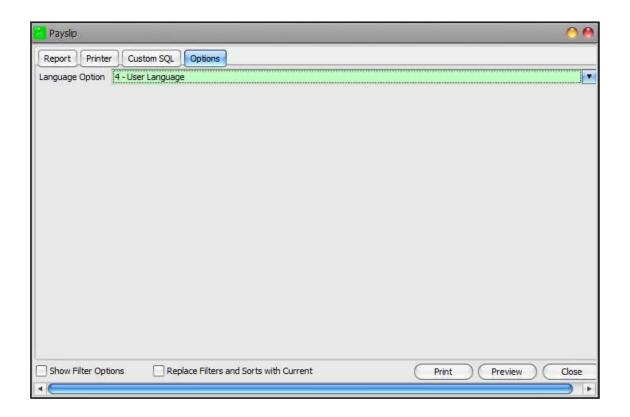

- Specified Language
  - $\circ$  This is an existing option that the user can select for report printing.
  - By selecting this option, the user can select the required language the report must be printed in, e.g. the logged-in user's language is Arabic, but the user must print the report in English for the CEO whose preferred language is English.
  - The Language dropdown field only displays the languages as defined in the Language Dictionary under System Tools > Language Localisation.

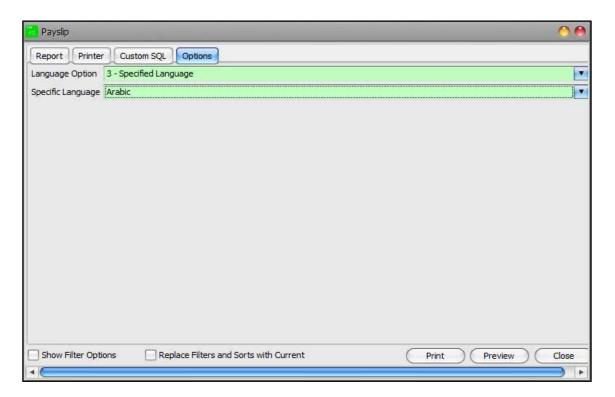

- Company Rule Language
  - This is an existing option
  - When selecting this option, the report uses the Report Language Type specified on the Default Rules Screen on Company Rule.

| Payslip              |                                        | 00                  |
|----------------------|----------------------------------------|---------------------|
|                      | ustom SQL Options                      |                     |
| Language Option 2-Co |                                        |                     |
| Show Filter Options  | Replace Filters and Sorts with Current | Print Preview Close |

Summary of the Rules applicable for Language Options when printing the Reports and Payslips

Payslips

| Language<br>Options | 1 = Employee<br>Report<br>Language                                                                           | 2 = Company<br>Rule<br>Language                                                                 | 3 = Specified<br>Language                                                                                                    | 4 = User<br>Language                                             |
|---------------------|----------------------------------------------------------------------------------------------------|-------------------------------------------------------------------------------------------------|----------------------------------------------------------------------------------------------------|------------------------------------------------------------------|
| English User        | The entire<br>report will be<br>LTR but will be<br>printed in the<br>employee's<br>communication<br>language | The entire<br>report will be<br>LTR and<br>printed in<br>language<br>defined on<br>company rule | The entire<br>report will be<br>LTR if specified<br>language is not<br>Arabic, else<br>RTL. The<br>payslips will<br>print in the<br>specific<br>language the<br>user selected | The entire<br>report will be<br>LTR and<br>printed in<br>English |
| Arabic User         | The entire<br>report will be<br>RTL but will be<br>printed in the<br>employee's<br>communication<br>language | The entire<br>report will be<br>RTL and<br>printed in<br>language<br>defined on<br>company rule | The entire<br>report will be<br>LTR if specified<br>language is not<br>Arabic, else<br>RTL. The<br>payslips will<br>print in the<br>specific<br>language the<br>user selected | The entire<br>report will be<br>RTL and<br>printed in<br>Arabic  |

# Non-Payslip Reports

| Language<br>Options | 1 = Employee<br>Report<br>Language | 2 = Company<br>Rule<br>Language | 3 = Specified<br>Language                                                                                     | 4 = User<br>Language                                   |
|---------------------|------------------------------------|---------------------------------|----------------------------------------------------------------------------------------------------|--------------------------------------------------------|
| English User        | N/A                                | N/A                             | The report will<br>be LTR if<br>specified<br>language is not<br>Arabic, else<br>RTL. The<br>report will print | The report will<br>be LTR and<br>printed in<br>English |

|             |     |     | in the selected<br>language                                                                                                    |                                                       |
|-------------|-----|-----|----------------------------------------------------------------------------------------------------|-------------------------------------------------------|
| Arabic User | N/A | N/A | The report will<br>be LTR if<br>specified<br>language is not<br>Arabic, else<br>RTL. The<br>report will print<br>in the selected<br>language | The report will<br>be RTL and<br>printed in<br>Arabic |

# 3.3 Translation on Web Self Service

When launching Web Self Service, the default language is English.

If the user wants to change the language for Web Self Service, they can select the required language option from the dropdown on the top-right corner of the screen.

| sage           | 300 Peo | ple   |
|----------------|---------|-------|
| Username       |         | 1     |
| Enter username |         |       |
| Password       |         |       |
| Password       |         |       |
| Profile        |         | de la |
| Local          |         | T     |
|                | Sign In |       |

Once the user for example selected Arabic, the login screen will switch to Arabic and the rest of the application as well.

| sage                               | 300     | Arabic<br>English ✔ |                                         |
|------------------------------------|---------|---------------------|-----------------------------------------|
| Username                           |         | - 1/22              |                                         |
| Enter username                     |         |                     | *                                       |
| Password                           |         |                     |                                         |
| Password                           |         |                     | *                                       |
| Profile                            |         |                     |                                         |
| Local                              |         |                     | v                                       |
|                                    | Sign In |                     |                                         |
|                                    | Oigirin |                     |                                         |
|                                    |         |                     | XXO                                     |
|                                    |         |                     | 1 - A - A - A - A - A - A - A - A - A - |
| ade                                | 300     | Peor                | ble                                     |
| sage                               | 300     | Peop                |                                         |
| sage                               | 300     | Peop                | ble                                     |
| اسم المستخدم<br>الدقل اسم المستخدم | 300     | Peop                |                                         |
| اسم المستخدم                       | 300     | Peop                | -                                       |
| اسم المستخدم<br>ادخل اسم المستخدم  | 300     | Peop                |                                         |

تسجيل الدخول

The user will also be able to switch the language once logged in to the application.

مطي

| ge 300 People                                                   |                               |                    |                          |              |            | 🔄 0 🛔 Welcome            | e Mr E Employee • |
|-----------------------------------------------------------------|-------------------------------|--------------------|--------------------------|--------------|------------|--------------------------|-------------------|
| ne Leave - Claims - My                                          | Details * Paysilps Reports    | Free Text Workflow | Job Regulation Tax Certi | ficates      |            |                          |                   |
|                                                                 |                               |                    |                          |              |            |                          | Edit Lay          |
| Mr E Employee                                                   | My Payslips                   | My Ta              | x Certificates           | My Submitt   | ted Items  | Upcoming Birth           | ndays             |
|                                                                 | Latest payslip<br>28 Feb 2018 | Latest to          | ax contribute            | Leave<br>0   | Clams<br>0 | Employee<br>Employee     | 13 Feb            |
|                                                                 |                               |                    |                          |              |            |                          |                   |
| A View Inbox                                                    | 🛗 Today 📕 🗸                   | 6                  | July 2019                | 4            | 😤 Yea      | r 🛗 Month 🗂 We           | eek               |
|                                                                 | Contraction and the second    | <b>←</b><br>Monday | July 2019<br>Tuesday Wet | →<br>dnesday | 🛗 Yea      |                          | eek<br>Saturday   |
| + New Leave Application                                         | 🛗 Today 🍽 🗸<br>Sunday         | 2                  |                          |              |            | r 🛗 Month 🛗 We<br>Friday |                   |
| <ul> <li>New Leave Application</li> <li>Submit Claim</li> </ul> | Contraction and the second    | 2                  |                          |              |            |                          | Saturday          |
| View Inbox  New Leave Application  Submit Claim  View Payslips  | Contraction and the second    | Monday             | Tuesday Wee              | dnesday      | Thursday   | Friday                   | Saturday<br>6     |

#### 3.4 Items to Note

- The Login Screen for the Sage 300 People application will not translate or switch to Right to Left, because at this point the application does not yet know what the language preference is of the user that is busy logging in
- Usernames and Passwords will not be translated. If the username and password was created in English, it will remain in English. If a username and password must be in different language, then it must be created in the applicable language
- Calendar's display will default to the operating system's regional settings
- Using numbers, with spaces in text fields, e.g. Telephone numbers, with right to left scripts, will change the order of the numbers, e.g. (012) 420 7000 will display as 7000 420 (012)

Left to Right (LTR)

| Contacts       |                |
|----------------|----------------|
| Cell Number    | 123 456 789    |
| E-Mail Address | Emp1@test.com  |
| Fax Number     | (012) 420 7000 |

## Right to left (RTL)

|                | Contacts       |
|----------------|----------------|
| 789 456 123    | Cell Number    |
| Emp1@test.com  | E-Mail Address |
| 7000 420 (012) | Fax Number     |

- Code fields it is not recommended to translate Codes as this can affect custom calculations
- Email Addresses do not translate as it must remain the same as an ASCII character email address
- The language translation cannot handle words/phrases which have multiple meanings
  - For example, "I" can refer to me as a person or it could mean 'Inactive' in the People system – though it is very unlikely that "I" as a person will appear in People as a text
- For export batches (e.g. system defined batches) where the translated text is on the cell comments, the application cannot support the translated texts when the user exports in csv because cell comments are not supported in csv file types
- Shortcut keys are not translated because short cut keys are universal, like functions on a calculator
- Case Sensitivity
  - The Sage 300 People application is not case sensitive where Web Self Service is case sensitive, for example:

| Value 🔺 🕈 | English       |
|-----------|---------------|
| Birthday  |               |
| Birthday  | B-Day         |
| BIRTHDAY  | Date of birth |

 In the Sage 300 People application, 'Birthday' and 'BIRTHDAY' will translate to B-Day – it will use the first translated value for Birthday on the dictionary list. In Web Self Service, each value will translate separately

# 4.0 Saudi Arabia Tax Country

#### 4.1 Overview

In this release, we have included the statutory calculations and reports for the Kingdom of Saudi Arabia.

## Note:

If you already have a Saudi Arabia company, please contact your consultant for assistance to convert your existing Saudi Arabia Company to use the official Saudi Arabia generc tax file.

On the Navigation pane:

| Expand          | Company Management  |
|-----------------|---------------------|
| Double-click on | Company             |
| Select the      | Company Details Tab |

The Saudi Arabia screen was specifically created with the required Saudi Arabia company detail.

| 0.0.0.00                                                                                                    | 8)                                                                                                    |                                         |                  | People 19.3.1.0                                                                                                    |   |                                                                                                    |                                         | >                 |
|----------------------------------------------------------------------------------------------------|----------------------------------------------------------------------------------------------------|-----------------------------------------|------------------|----------------------------------------------------------------------------------------------------|---|----------------------------------------------------------------------------------------------------|-----------------------------------------|-------------------|
| Compeny                                                                                                    | and the second second se                                                                                                    |                                         |                  |                                                                                                    |   |                                                                                                    |                                         | - 🧭 Office 2010 💌 |
| Constant and the second second | Revious Next Iten                                                                                                    | n Check Broken C<br>Rules Rules         | Se .             |                                                                                                    |   |                                                                                                    |                                         |                   |
| vigation 🔵                                                                                                    | Company Company D                                                                                                    | Detai                                   |                  |                                                                                                    |   |                                                                                                    |                                         |                   |
| 200                                                                                                    | Company Details   Ba                                                                                                    | sic Information                         |                  |                                                                                                    |   |                                                                                                    |                                         |                   |
| Entity Management                                                                                                    | Entity Details (Basic N                                                                                                    | formation for a company                 | (masteries)      |                                                                                                    |   |                                                                                                    |                                         |                   |
| Company Management 😨                                                                                                    |                                                                                                    | Entity 1                                | 155 - Saudi Arab | No Dessert Safari Ltd                                                                                                    |   |                                                                                                    |                                         | õ                 |
|                                                                                                    | 7910704-007122-0                                                                                                    | Company Code S                          | AU_001           |                                                                                                    |   | Tax Country                                                                                                    | Saudi Arabia                            |                   |
| Sta Hierarchy Setup                                                                                                    | No image data                                                                                                    | Company Currency                        | AR - Saudi Arab  | a, Riyals                                                                                                    |   | Default                                                                                                    |                                         |                   |
| Company<br>Payrol Definitions                                                                                                    |                                                                                                    | Status 7                                | - Active         |                                                                                                    |   |                                                                                                    |                                         |                   |
| Company Rule                                                                                                    |                                                                                                    |                                         |                  |                                                                                                    | - |                                                                                                    |                                         |                   |
| Payments                                                                                                    | Company Details                                                                                                    | 100.000                                 | and the state    | Official Interest Rate                                                                                                    |   | 0.0000                                                                                                    | Delete Employee Years                   | -1                |
| 🊯 Sage Pay                                                                                                    | Company Type                                                                                                    | 2415                                    | EC - Private S   | and the second second se | - |                                                                                                    |                                         | 5                 |
| Remuneration Structures                                                                                                    | Cost On                                                                                                    |                                         |                  | Default Cost Centre                                                                                                    | - |                                                                                                    | Cost Clear Rollover Options             |                   |
| Generic Tax 🔹 🔇                                                                                                    | HR Manager Entity                                                                                                    |                                         |                  | Financial Manager Entity                                                                                                    | - |                                                                                                    | Minimum Data Retention Period (Months): | 120               |
| Employee Hanagement 🔇                                                                                                    | HD Mananar Droiting                                                                                                    |                                         |                  | Financial Managar Provision                                                                                                    | - | 24                                                                                                    |                                         |                   |
| Utilities 🔍 🔍                                                                                                    | Country Specific<br>Statutory Numbers                                                                                                    |                                         | 6                |                                                                                                    |   |                                                                                                    |                                         |                   |
| Generic Fields                                                                                                    | Languages                                                                                                    | General                                 |                  | - Incompany and the second second                                                                                                    |   |                                                                                                    |                                         |                   |
| Parameters 3                                                                                                    | Herarchy Structure                                                                                                    | 100000000000000000000000000000000000000 | istration Type   | SAU_FZ - Free-Zone Based                                                                                                    |   | Manager and a second second second second second second second second second second second second second second | y Share Percentage                      | 100.00            |
| Reports O                                                                                                    |                                                                                                    | Number of Pe                            | mitted Visa      |                                                                                                    |   | 200 🚺 Include P                                                                                                 | Probation In EOS8                       |                   |
| Self Service 0                                                                                                    |                                                                                                    | Sponsor De                              | təl              |                                                                                                    |   |                                                                                                    |                                         |                   |
| Exports 0                                                                                                    |                                                                                                    | Sponsor Type                            | e.               | SAU_CMPY - Company                                                                                                    |   | Sponsor                                                                                                    | Ownership Percentage                    | R                 |
| Equity Hanagement                                                                                                    |                                                                                                    | Link Sponsor (                          | Entity .         | 5138 - Dr SV Strange                                                                                                    |   | 11 1                                                                                                    |                                         |                   |
| Job Profile Management                                                                                                    |                                                                                                    |                                         |                  |                                                                                                    |   |                                                                                                    |                                         |                   |
| Learning & Skills Develop                                                                                                    |                                                                                                    | -                                       |                  |                                                                                                    |   |                                                                                                    |                                         |                   |
| System Tools                                                                                                    |                                                                                                    |                                         |                  |                                                                                                    |   |                                                                                                    |                                         |                   |
| Security O                                                                                                    |                                                                                                    |                                         |                  |                                                                                                    |   |                                                                                                    |                                         |                   |
| Scheduler d                                                                                                    |                                                                                                    |                                         |                  |                                                                                                    |   |                                                                                                    |                                         |                   |
| Schebuler O                                                                                                    |                                                                                                    |                                         |                  |                                                                                                    |   |                                                                                                    |                                         |                   |
|                                                                                                    |                                                                                                    |                                         |                  |                                                                                                    |   |                                                                                                    |                                         |                   |
|                                                                                                    |                                                                                                    |                                         |                  |                                                                                                    |   |                                                                                                    |                                         |                   |
|                                                                                                    |                                                                                                    |                                         |                  |                                                                                                    |   |                                                                                                    |                                         |                   |
|                                                                                                    |                                                                                                    |                                         |                  |                                                                                                    |   |                                                                                                    |                                         |                   |
|                                                                                                    |                                                                                                    |                                         |                  |                                                                                                    |   |                                                                                                    |                                         |                   |
| 1-Admin I local Africa Automatic                                                                                                    | Contraction of the local division of the local division of the loc |                                         |                  |                                                                                                    | _ |                                                                                                    |                                         |                   |

| 🖸 🗍 🕲 🔹 🕲 🖕 🕲 😭                                                                                                    |                             |                                        | Pe                                                                                                    | ople 19.3.1.0 |                  |                                         | - 🗆 🗙               |
|----------------------------------------------------------------------------------------------------|-----------------------------|----------------------------------------|----------------------------------------------------------------------------------------------------|---------------|------------------|-----------------------------------------|---------------------|
| Compeny                                                                                                    | Details                     |                                        |                                                                                                    |               |                  |                                         | - 🧭 Office 2010 💌 🚯 |
| New Objects Underlie Save Ref                                                                                                    | Revious Next Liter<br>Titem | Chedt Broken<br>Rules Rules<br>Officia | Close                                                                                                    |               |                  |                                         |                     |
| Navigation 🕥                                                                                                    | Company Company             | Detail                                 |                                                                                                    |               |                  |                                         | ×                   |
| (@N) (2 R (3 C                                                                                                    | Company Details Ba          | sic Information                        |                                                                                                    |               |                  |                                         |                     |
| antity Hanagement 🧿                                                                                                    | Entity Details (Basic m     | formation for a conjug                 | oy mist exist?                                                                                                   |               |                  |                                         |                     |
| 🚡 Company Management 💿                                                                                                    |                             | Entity                                 | 5155 - Saudi Arabia Dessert Safari Ltd                                                                           |               |                  |                                         | 00                  |
| *                                                                                                    |                             | Company Code                           | SAU_001                                                                                                    |               | Tex Country      | Saudi Arabia                            | -                   |
| 🖃 🚓 Hierarchy Setup                                                                                                    | No mage data                | Company Currency                       | SAR - Saudi Arabia, Riyals                                                                                       |               | Default          | D                                       |                     |
| Company                                                                                                    |                             | Status                                 | A - Active                                                                                                    |               | 1                | 575                                     |                     |
| Payrol Definitions                                                                                                    | -                           |                                        |                                                                                                    | HEN.          | š                |                                         |                     |
| - Revenue - Revenue - Reve | Company Details             |                                        | and the second second second second second second second second second second second second second second second | 2012          |                  |                                         |                     |
| 🕀 🏀 Sage Pay                                                                                                    | Company Type                | PV                                     | ISEC - Private S 💽 Official Interes                                                                              | 1998 C 1997   | 27.122.840.0     | Delete Employee Years                   | 5 🕏                 |
| Remuneration Structures                                                                                                    | Cost On                     |                                        | Default Cost Co                                                                                                  |               | 1                |                                         |                     |
| denenic Tax 💿                                                                                                    | HR Manager Entity           |                                        | Finandal Manag                                                                                                   | yer Entity    |                  | Minimum Data Retention Period (Months): | 120 🛊               |
| 👭 Employee Management 🧿                                                                                                    | HR Manager Position         |                                        | 💌 Finandal Mana;                                                                                                 | er Position   | 1                | Z)                                      |                     |
| 🖓 Utilities 🛛 🧿                                                                                                    | Country Specific            | Statutory I                            | (All and all all all all all all all all all al                                                                  |               |                  |                                         |                     |
| 👌 Generic Fields 🛛 🥥                                                                                                    | Statutory Numb              |                                        | Record 1 of 10 🕥 🔘                                                                                               |               |                  |                                         |                     |
| 🖗 Parameters 🔹 💿                                                                                                    | Herarchy Structure          | Drag a roke                            | on header here to group by that column                                                                           |               |                  |                                         |                     |
| 🦉 Reports 🛛 🔍                                                                                                    |                             |                                        | Statutory Number Type                                                                                            |               | Statutory Number | Statutory Nure                          | ber Expry Date      |
| Sell Service 🥥                                                                                                    |                             | S MO                                   | LD - MOL Employer ID                                                                                             | MOL323433     |                  | <none></none>                           |                     |
| Lixports 0                                                                                                    |                             | GO                                     | SI - GOSI ID                                                                                                    | GOS175655     |                  | <nune></nune>                           |                     |
| Job Costing O                                                                                                    |                             | CEX                                    | 2 - CEC Number                                                                                                   |               |                  | <none></none>                           |                     |
| Equity Management                                                                                                    |                             | TRA                                    | IDE - Trade License                                                                                              |               |                  | <none></none>                           |                     |
| Job Proble Management 0                                                                                                    |                             | D-C                                    | UST - Industrial License                                                                                         |               |                  | <none></none>                           |                     |
| Learning & Skills Develop O                                                                                                    |                             | 198                                    | 0F - Professional License                                                                                        |               |                  | <none></none>                           |                     |
| 🥌 System Tools 🛛 💿                                                                                                    |                             | 102                                    | MM - Commercial License                                                                                          |               |                  | <none></none>                           |                     |
| Security O                                                                                                    |                             |                                        | I - General Trading License                                                                                      |               |                  | <none></none>                           |                     |
| Scheduler 0                                                                                                    |                             |                                        | DIA - Media Licence                                                                                              |               |                  | <rone></rone>                           |                     |
|                                                                                                    |                             | EST                                    | CARD - Establishment Card                                                                                        | EC5412442     | 1                | 2020/01/51                              |                     |
| 🕑 3-Admn 🚊 bogi AfricaAutometrik                                                                                                    |                             |                                        |                                                                                                    |               |                  |                                         |                     |

Under Employee Management on Employee Basic Information we added screens and fields specifically for Saudi Arabia.

| - 10 · 0 · 0 d 9                                                                                                    | 0                          |                                                                                                    | People                          | 19.3.1.0           |                                |                                                                                                    | - 🗆 X                 |
|----------------------------------------------------------------------------------------------------|----------------------------|----------------------------------------------------------------------------------------------------|---------------------------------|--------------------|--------------------------------|----------------------------------------------------------------------------------------------------|-----------------------|
| Harre Employee                                                                                                    |                            |                                                                                                    |                                 |                    |                                | 14                                                                                                    | Office 2010           |
|                                                                                                    | Actions *                  |                                                                                                    | Rules F                         | oban Cose<br>Rules |                                |                                                                                                    | *                     |
| Aulio Ren Control Control | Employee Basic Inf         |                                                                                                    |                                 |                    |                                |                                                                                                    |                       |
| Entity Management                                                                                                    | C Entry Details (84        | He pitamation for an ensu                                                                                                    |                                 |                    |                                |                                                                                                    | *                     |
| Company Management                                                                                                    |                            | Entity                                                                                                    | 5161 - Mr P Coulson             |                    |                                | production of the second second second second second second second second second second second second second se |                       |
| Generic Tax O                                                                                                    | No mage data               | Company                                                                                                    | SAU_001 - Saud Arabia Dessert S | lafari Ltd         | Company Rule                   | 248 - SAU_M_001 - Saudi Month 001                                                                               |                       |
| Employee Hanogement O                                                                                                    |                            | Employee Code                                                                                                    | 5001                            |                    | Employee Status                | N - New                                                                                                    | 7                     |
| Employees                                                                                                    |                            | Primery Position                                                                                                    |                                 |                    | Report To Employee             |                                                                                                    |                       |
| History Paysics                                                                                                    | Employment                 | อ                                                                                                    |                                 |                    |                                |                                                                                                    |                       |
| - 🌜 Recruits                                                                                                    | Rule                       | 1.0                                                                                                    |                                 |                    |                                |                                                                                                    |                       |
| Ling Employee Transfer                                                                                                    | Tax Definition             | and the second second se | rabia Additional Information    | -                  |                                |                                                                                                    |                       |
| - 💦 Position Linking                                                                                                    | Apsilion                   | Carlos Areas                                                                                                    | tom GOGI Social Security        |                    | Exempt from GOSI Occup         | 옷이 있어야?                                                                                                    |                       |
| 1 A A A A A A A A A A A A A A A A A A A                                                                                                    | Leave Policy               | Exempt f                                                                                                    | tom Unemployment Insurance      | <b>(</b> )         | Use January or Starting S      | alary for GOSI Contributions 🔳                                                                                  |                       |
| and the second second se                                                                                                    | Calendar                   | GOSI Cor                                                                                                    | robution Rate                   | SAUDI - Saudi      |                                |                                                                                                    |                       |
| 🖉 onlines 🛛 🖸                                                                                                    | History                    |                                                                                                    |                                 |                    |                                |                                                                                                    |                       |
| 🛃 Generic Fields 🛛 🔘                                                                                                    | Hankflow Setup             |                                                                                                    |                                 |                    |                                |                                                                                                    |                       |
| Parameters                                                                                                    | Content of the off         |                                                                                                    |                                 |                    |                                |                                                                                                    |                       |
| Reports O                                                                                                    |                            |                                                                                                    |                                 |                    |                                |                                                                                                    |                       |
| Sell Service O                                                                                                    |                            |                                                                                                    |                                 |                    |                                |                                                                                                    |                       |
| Lieports O                                                                                                    |                            |                                                                                                    |                                 |                    |                                |                                                                                                    |                       |
| Job Costing 🖸                                                                                                    |                            |                                                                                                    |                                 |                    |                                |                                                                                                    |                       |
| 💥 Equity Management 🛛 🔾                                                                                                    |                            |                                                                                                    |                                 |                    |                                |                                                                                                    |                       |
| 🥃 job Brolde Hanagement 🧿                                                                                                    |                            |                                                                                                    |                                 |                    |                                |                                                                                                    |                       |
| 💺 Learning & Skills Develop 💿                                                                                                    |                            |                                                                                                    |                                 |                    |                                |                                                                                                    |                       |
| 💼 System Tools 🔹 💿                                                                                                    |                            |                                                                                                    |                                 |                    |                                |                                                                                                    |                       |
| Security O                                                                                                    |                            |                                                                                                    |                                 |                    |                                |                                                                                                    |                       |
| 🕒 Scheduler 🛛 🖸                                                                                                    |                            |                                                                                                    |                                 |                    |                                |                                                                                                    |                       |
|                                                                                                    |                            |                                                                                                    |                                 |                    |                                |                                                                                                    |                       |
|                                                                                                    |                            |                                                                                                    |                                 |                    |                                |                                                                                                    |                       |
|                                                                                                    |                            |                                                                                                    |                                 |                    |                                |                                                                                                    |                       |
|                                                                                                    |                            |                                                                                                    |                                 |                    |                                |                                                                                                    |                       |
|                                                                                                    | Employee Rule Informa      | ton                                                                                                    |                                 | A Prev             | icus Next Warning              |                                                                                                    |                       |
|                                                                                                    | Employee Basic Information | abon - Addresses                                                                                                    |                                 | *                  |                                |                                                                                                    |                       |
|                                                                                                    | Employee Basis Inform      | ition Rock Postsila                                                                                                    |                                 | Lond .             | AND CONTRACTOR OF THE OWNER    |                                                                                                    |                       |
| 🗧 1-Admin 📃 local, Africa Autometion Des                                                                                                    | ¥                          |                                                                                                    |                                 | Setali             | Arabia Dessert Safari Ltd 5001 | Mr P Coulson   Saudi Month 001   2019/0                                                                         | 01/31 January 1 of 12 |

| 10 - 0 - 0 & 0                                                                                                    | D.                                                                                                    |                                            | People 1                                  | 9.3.1.0                                             |                                                       |                                                                                |                          | ę                                                              | - o x             |
|----------------------------------------------------------------------------------------------------|----------------------------------------------------------------------------------------------------|--------------------------------------------|-------------------------------------------|-----------------------------------------------------|-------------------------------------------------------|--------------------------------------------------------------------------------|--------------------------|----------------------------------------------------------------|-------------------|
| Home Employee                                                                                                    |                                                                                                    |                                            |                                           |                                                     |                                                       |                                                                                |                          | - 0                                                            | Office 2010       |
| Load Remove New Debte Unident                                                                                                    | Refresh Employee Deta                                                                                                 |                                            | Calc Path                                 | Rules Rules                                         |                                                       |                                                                                |                          |                                                                |                   |
| 21. g R C                                                                                                    | Employee Bask Info                                                                                                    | maton                                      |                                           |                                                     |                                                       |                                                                                |                          |                                                                |                   |
| Entidy Management     O     Entidy Management     O     Company Management     O     Employee Management     O     Employee     Employee                                                       | No image data                                                                                                    | Display Name<br>Entity Code<br>Entity Type | Mr P Coulson<br>5161<br>TNDV - Tridhidual |                                                     | Status<br>Tax Office<br>Tax No                        | A - Active                                                                     |                          |                                                                |                   |
| Orac Orac                                                                                                    |                                                                                                    | Entity Sub Type                            | EMPL - Employee                           |                                                     | Tax Registration Date                                 | e «none»                                                                       |                          |                                                                |                   |
| Employees ***                                                                                                    | Sndividual Detail                                                                                                    |                                            | dentification Detail                      |                                                     | Record                                                |                                                                                |                          |                                                                |                   |
| Continuing     Continuing     Continuing     Continuing     Continuing     Continuing     Continuing     Continuing     Continuing     Continuing                                              | Contacts<br>Bonk Details<br>Enitty Relationshy<br>Genenic Relation<br>Permits<br>Drivers Dicenses<br>Identification D | >                                          | GOST - GOST ID Number G                   | Number<br>40501201001<br>424242<br>24435345<br>5545 | Issue Date     2019/01/01 <none> <none></none></none> | Expiry Date<br>2021/01/31<br><rone><br/><rone><br/><rone></rone></rone></rone> | Place of Issue<br>Rivedh | Status<br>A - Active<br>A - Active<br>A - Active<br>A - Active | Comment           |
| Reports     Reports     Construct     Transform     Reports     Construct     Date Construct     Construct     Construct     Construct     Construct     Construct     Security     Schectuler | Vesi and Sponsor                                                                                                    | ,                                          |                                           |                                                     |                                                       |                                                                                |                          |                                                                |                   |
| 😂 3-admin 🔳 listal Africa Automotion Dec                                                                                                    | Encloyee Bule Enformats<br>Encloyee Basic Enformat<br>Encloyee Basic Enformat                                         | ion - Addresses                            |                                           | Previous<br>V<br>Saud Arabia                        | Next Warni                                            |                                                                                | Studi Month 001          | 2019/03/33                                                     | 3 5001 - Mr P Coi |

The following statutory calculations were added for United Arab Emirates:

- GOSI Old Age Social Security
- GOSI Occupational Health

- Unemployment Insurance
- End of Service Gratuity

| 10-0-01                       | a 😸                                                                  |                                                         | People 19.3.1.0                                |                        |                                   |                       | - 0 >           |
|-------------------------------|----------------------------------------------------------------------|---------------------------------------------------------|------------------------------------------------|------------------------|-----------------------------------|-----------------------|-----------------|
| tione Paysic                  | ,                                                                    | _                                                       |                                                |                        |                                   | 14                    | 🕢 Office 2010 💌 |
| Refresh Actors * Enclose      | Calc Path Benefit Paul                                               | se Freeze Forced Early Forced<br>Payabo Pay Pay Pay YTD | Mide Details Hide Zero Print<br>Amounts Paysip |                        | Check Broken Close<br>Rules Rules |                       |                 |
| eligation 🤇                   | Employees Paysip Datai                                               |                                                         |                                                |                        |                                   |                       |                 |
| 🖉 N) 😭 R 🔚 C                  | (•) Employee                                                         | S001 - Mr P Coulson                                     |                                                | Termination Date 2019  | /01/31                            |                       |                 |
| Entity Management             | No in age data Employee Si                                           | labus N - New                                           |                                                | Date Engaged 2000      | /01/01                            |                       |                 |
| Company Management            |                                                                      |                                                         |                                                |                        |                                   |                       |                 |
| Generic Tax                   | Active N                                                             | trana                                                   |                                                |                        |                                   |                       |                 |
| Employee Hanagement           |                                                                      | #230.                                                   |                                                |                        |                                   |                       |                 |
|                               | former and my free cord                                              | 1.4                                                     |                                                | 1000                   |                                   |                       |                 |
| Employees                     | Summary                                                              | Summary Earnings 🗹 C                                    | eductions 🛃 Company Cont                       | ributions 📝 Fringe Ben | efits 🗹                           |                       |                 |
| History Paysics               | Earonge<br>Deductions                                                | Earnings                                                |                                                | Deductions             |                                   | Company Contributions |                 |
| 🐁 Recruits                    | Company Contributions                                                | Code A                                                  | Total                                          | Code                   | * Total                           | Code                  | a Total         |
| Employee Transfer             | Fringe Benefits                                                      | 4                                                       |                                                | 7                      |                                   | 2                     |                 |
| R Position Linking            | Provisions                                                           | ANNBON                                                  | 6.00                                           | - UNION                | 0.00                              | > 7 GAST_ER           | 4076.00         |
|                               | Additional                                                           | - BASIC                                                 | 50,000,00                                      | LINEMPLOYMENT          | 500.00                            |                       | 0.00            |
|                               | Shifts                                                               | > ECSGRAT                                               | \$23 - 77. 2                                   | - PENS                 | 0.00                              |                       | 900.00          |
| utilities 🖸                   | Salary Cast                                                          | - HOUSALL                                               | 6.00                                           | MEDICAL                | 0.00                              | - PENS                | 6.00            |
| Generic Fields                |                                                                      | HRA                                                     | 0.00                                           | 0051 EE                | 4 050.00                          | L. SOCOLIR            | 5 450.00        |
| Parameters 🥥                  | Job Costing Detail                                                   | - INC                                                   | 6.00                                           | FINES                  | 0.00                              | L                     |                 |
| Reports                       | Cost Centre                                                          | L (P                                                    | 0.00                                           |                        |                                   | Fringe Benefits       |                 |
| Sell Service 🔹                |                                                                      | LVEPDOUT                                                | 0.00                                           |                        |                                   | Code                  | A Total         |
| Exports G                     | THEST BY SKILL                                                       | - NOTICE                                                | 6.00                                           |                        |                                   | 7                     |                 |
| Tub Costing                   | Contraction of the second                                            | OTHALL                                                  | 0.00                                           |                        |                                   | MEALS                 |                 |
| Equity Hanagement             |                                                                      | REIMD                                                   | 6.00                                           |                        |                                   | - HOUSFE              |                 |
| Job Proide Hanagement         | and the second second                                                | - TERMLVE                                               | 0.00                                           |                        |                                   | CAR                   | 8               |
| Learning & Skills Develop     | Southan and Lagne                                                    | TICKETS                                                 | 0.00                                           |                        |                                   |                       |                 |
| System Tools                  | External Payment                                                     | TRANSPORT                                               | 0.00                                           |                        |                                   |                       |                 |
|                               | Payments                                                             |                                                         |                                                |                        |                                   |                       |                 |
| A DER CONTRACTOR OF THE OWNER | Programation for                                                     |                                                         |                                                |                        |                                   |                       |                 |
| Scheduler G                   | Council Totals                                                       |                                                         |                                                |                        |                                   |                       |                 |
|                               |                                                                      |                                                         | 878 472.22                                     |                        | 4 550.00                          |                       | 8               |
|                               |                                                                      | L                                                       |                                                | 1025                   |                                   |                       |                 |
|                               | Current Period Period                                                | Selary 50 000.00                                        | total Earnings                                 | 878 472 22 🕴 Tota      | Deductions 4                      | 550.00 C Net Salary   | 873 922.22      |
|                               |                                                                      |                                                         |                                                |                        |                                   |                       |                 |
|                               | Employee Rule Information                                            | 1552                                                    | 1                                              | Previous               | Next Warrings                     |                       |                 |
|                               | Employee Basic Information - Add<br>Employee Basic Information - Rec |                                                         | 2                                              | 1                      |                                   |                       |                 |

The following reports and exports are available:

- Final Settlement Report under All Reports
- WPS Payment Message Salary Transfer File under Payments for ACB

#### Note:

Please contact the Sage 300 People support desk for the SAWPSSE.xml file that must be imported to enable the user to setup ACB Payments using the WPS Payment Message File.

# 5.0 Zimbabwe Changes

## 5.1 Background on Zimbabwe Currency Changes

Late in February 2019, Zimbabwe introduced a new currency called the Real Time Gross Transfer Dollars or RTGS Dollars.

As per a public notice that was issued, the payroll should be processed in the new currency known as RTGS\$ with currency code ZWL.

The rate of exchange of the USD to the RTGS\$ for the months of January 2019 and February 2019 was 1:1. This meant that all the values used to calculate PAYE are now in ZWL, e.g. tax tables, tax credits, deduction limits, etc. These values remained the same.

The main change for Zimbabwe payroll systems was to change the payroll currency for Zimbabwe companies from a USD to ZWL. Then from March 2019 and onwards, the exchange rate would be provided by Interbank.

## 5.2 System Changes for Zimbabwe Currency Code Change

The Currency Code for Zimbabwe Dollar was updated from ZWD to ZWL. This change will only apply to companies already linked to currency code ZWD.

The currency for Zimbabwe companies linked to USD – US Dollar currency will not be updated and changed to ZWL.

#### Note:

Please contact the Sage 300 People support desk if you need assistance to update Zimbabwe companies still linked to the USD currency code.

# 6.0 Rwanda Tax Country

#### 6.1 Overview

In this release, we have included the statutory calculations and reports for Rwanda.

The latest monthly tax tables for the 2019 Tax Year is available in this file:

#### Statutory Tax Table effective 1 January 2019:

| Taxable Inc | ome Bracket |              | Tax Rate on Bracket           |
|-------------|-------------|--------------|-------------------------------|
| From        | То          | Fixed Amount | Percentage                    |
| 0.00        | 30 000.00   | 0.00         | 0%                            |
| 30 000.01   | 100 000.00  | 0.00         | 20% of excess over 30 000.00  |
| 100 000.01  | And above   | 14 000.00    | 30% of excess over 100 000.00 |

#### Casual Tax Table effective 1 January 2019:

| Taxable In | come Bracket |              | Tax Rate on Bracket          |
|------------|--------------|--------------|------------------------------|
| From       | То           | Fixed Amount | Percentage                   |
| 0.00       | 30 000.00    | 0.00         | 0%                           |
| 30 000.01  | And above    | 0.00         | 15% of excess over 30 000.00 |

No Tax Credits or Rebates are applicable.

#### **Please Note:**

If you already have a Rwanda company, please contact your consultant for assistance to convert your existing Rwanda Company to use the official Rwanda generic tax file.

Once you have converted to use the official Rwanda tax file, the employees should be linked to one of the following Tax Status on the employee's active tax record:

- Statutory Tables Statutory Tables applied on Taxable Income (no Tax-Deductible Deductions allowed)
- Secondary\Temp 30% Fixed Rate applied on Taxable Income (no Tax-Deductible Deductions allowed)
- Casual Casual Table applied on Taxable Income (no Tax-Deductible Deductions allowed)
  - Applicable to both normal casual employees and Directors of the Board
- No Tax (0%) No PAYE

The following reports are available under Reports – Country Specific Reports:

| Report                                        | Monthly | Quarterly Annual |
|-----------------------------------------------|---------|------------------|
| PAYE Monthly Return Report                    | Х       |                  |
| Unified Declaration Submission Report         | Х       |                  |
| PAYE Quarterly Return Report                  |         | Х                |
| CSR Monthly Submission Report                 | Х       |                  |
| RAMA Monthly Submission Report                | Х       |                  |
| Maternity Leave Declaration Submission Report | Х       |                  |

## 6.2 PAYE Monthly Return Report

The Monthly PAYE Report must be submitted each month to the local tax office within 15 days following the month in which the payment was made. It contains income and tax total amounts per employment type for the specific month within the current tax year.

#### 6.3 Unified Declaration Submission Report

The Unified Declaration file was first introduced as the e-Tax file report, but has since been renamed as the Unified Declaration.

This submission file is a combined statutory contribution file that includes values for PAYE and all RSSB contributions for Pension, Maternity, Medical and Occupational Hazards

Schemes (previously known as NSSF Pension\CSR, RAMA Medical). Three separate text files are generated for Permanent, Casual and Secondary employees.

The employer must download the Annexure File from the RRA e-Tax site and then enter/paste the required data into the relevant columns of the annexure. After the data entry is done, the data is validated (button on template) to generate the text file. The text file must then be imported into the RRA e-Tax system. The Sage 300 People application must create the text files which is required for e-Tax, identical to the one generated by the template.

The Unified Declaration is a monthly report only. It is not used for quarterly submissions. Employers who have permission to submit quarterly, must do separate submissions for each of the 3 months in the quarter if they make use of the Unified Declaration.

#### 6.4 PAYE Quarterly Return Report

The Quarterly PAYE Report must be submitted per quarter to the local tax office. The deadline for the quarterly declaration submission is 15 days after the end of the quarter for which the tax is due.

The report contains income and tax total amounts per employment type for the specific quarter – like the Monthly PAYE report but with quarterly values for the following periods:

- December to February
- March to May
- June to August
- September to November

#### Note:

The Rwanda tax year is from January to December, but the reporting quarters does not fall within the tax year but over two tax years, e.g. for 2019 tax year, the first quarter will include Dec 2018 to February 2019 values.

When printing the report for the current quarter, all the active company rules for the selected company must be in the last month of the selected quarter. For example – the user selects to print the report for the quarter June to August 2019 and all company rules are in July 2019, the report will generate an error to indicate that no records exist for the selected reporting period.

If one of the company rules are in the last month of the quarter, the report will generate without any errors, but will only include employees linked to the company rule that is in the last mnonth of the quarter.

## 6.5 CSR Monthly Submission Report

The employer is responsible for deducting, declaring and paying their employees' pension scheme contribution to RSSB.

The employer downloads the Pension Annexure File from the RRA e-Tax and then enter/paste the required data into the relevant columns of the annexure. The text file can be imported into the RRA e-Tax system. The Sage 300 People application creates the text file which is required for e-Tax submission purposes.

## 6.6 RAMA Monthly Submission Report

The employer is responsible for deducting, declaring and paying their employees' medical scheme contributions over to RSSB.

The employer downloads the Annexure File from the RRA e-Tax and then enter/paste the required data into the relevant columns of the annexure. After the data entry is done, the data is validated (button on template) to generate the text file. The text file must then be imported into the RRA e-Tax. The Sage 300 People application creates the text file which is required by the e-Tax system.

## 6.7 Maternity Leave Declaration Submission Report

The employer is responsible for deducting, declaring and paying their employees' maternity scheme contributions over to RSSB. Both male and female employees contribute to this fund.

The employer downloads the Annexure File and then enter/paste the required data into the relevant columns of the annexure. After the data entry is done, the data is validated (button on template) to generate the text file. The text file can be imported into the online portal. The Sage 300 People application creates the text file, which is uploaded online, identical to the one generated by the template after validation.

# 7.0 Botswana Changes

## 7.1 New Employee Generic Fields

The existing ITW8 certificate did not populate any values for additional fringe benefit information for Housing and Vehicle Benefits, e.g. Gross Floor Value, Rateable Value, Vehicle Cost and Employer Pays Fuel.

For the new ITW8 Tax Certificate report, (refer to section 7.2 of the release notes) we added new Employee Generic fields for additional Fringe Benefit Information. The values captured in these fields will be used in the new ITW8 report (not applicable to existing report):

- Housing Rateable Value
- Housing Gross Floor Area
- Vehicle Cost 1 Value
- Vehicle Cost 2 Value
- Employee Pays Own Fuel

|                                                                                                    |                                                                                                    | Pe                                                 | ople 19.1.3.0             |                                                                 | -200                     |                          |  |  |  |  |  |  |
|----------------------------------------------------------------------------------------------------|----------------------------------------------------------------------------------------------------|----------------------------------------------------|---------------------------|-----------------------------------------------------------------|--------------------------|--------------------------|--|--|--|--|--|--|
| Home Employee                                                                                                    |                                                                                                    |                                                    |                           |                                                                 | × 🥝 0                    | ffice 2010 💽 👔           |  |  |  |  |  |  |
| New Delete Lindelete Save Refres                                                                                                    | Actions *                                                                                                    | Pause Show Smart Sa<br>Calc Path<br>Decial Actions | ige Pay Re-Instate Archiv | Previous Next Item<br>Item: 1 of 3                              | Broken<br>Rules<br>Other |                          |  |  |  |  |  |  |
| Navigation                                                                                                    | Employees Employee                                                                                                    | Details                                            |                           |                                                                 |                          | ×                        |  |  |  |  |  |  |
| (⊘Na) ☆R [□C                                                                                                    |                                                                                                    |                                                    |                           |                                                                 |                          |                          |  |  |  |  |  |  |
|                                                                                                    | Ra      R      Employee     Basic Information     Entity Details (Basic information for an employee must exist)                    |                                                    |                           |                                                                 |                          |                          |  |  |  |  |  |  |
| 🔓 Entity Management 🛛 🕙                                                                                                    | C Linety Dealms (Deas                                                                                                    | Entity                                             | 5081 - Mrs S Kensington   |                                                                 |                          | ▼<br> 3 0                |  |  |  |  |  |  |
| 膏 Company Hanagement 🔇                                                                                                    |                                                                                                    | Company                                            | B001 - Botswana Ash       | Company Rule                                                    | 227 - B 001 - Bot        | swanaMonthly             |  |  |  |  |  |  |
| Generic Tax                                                                                                    | No image data                                                                                                    | Employee Code                                      | 8002                      | Employee Status                                                 | A - Active               |                          |  |  |  |  |  |  |
| <u>R</u> Employee Management 💿                                                                                                    |                                                                                                    | Primary Position                                   |                           | Report To Employee                                              |                          | 1                        |  |  |  |  |  |  |
| Employees         History Paysips         Name         Position Linking         Position Linking         Vibilities         O         Generic Fields         Parameters         Reports         Self Service         Exports         Exports | Employment Detail<br>Rule<br>Tax Definition<br>Position<br>Leave Policy<br>Calendar<br>History<br>Workflow Setup<br>Generic Fields | Pension Re<br>Fringe Be<br>Employee I              |                           | 000.0000 🗘 Housing Gross Floc<br>000.0000 文 Vehicle Cost 2 Valu |                          | 1 500.0000 🗘<br>0.0000 🗘 |  |  |  |  |  |  |
| Self Service                                                                                                    | 3E3005OL2015;AfricaAu                                                                                                    | omationProd                                        | Botswana Ash   B002       | Mrs S Kensington   BotswanaMon                                  | thly 2016/10/31 O        | ctober 4 of 12           |  |  |  |  |  |  |

# 7.2 New Layout for ITW8 Tax Certificate

BURS updated the layout for the ITW8 Tax Certificates – on both the plain-paper and preprinted stationary certificates. The layout is now the same for the two types of stationary where in the past there where a few differences between values on plain paper and preprinted certificate. The information that prints on the report is the same but the look, feel and display of values were changed. The new layout must be used for the June 2019 submissions.

We did not remove the previous layout because of history reporting requirements.

When the tax certificates are printed, a summary of the certificates as well as a detail report is generated for reconciliation purposes.

The report includes all employees with gross remuneration and\or tax deducted in the current tax year.

On the Navigation pane:

| Expand          | Reports                                       |
|-----------------|-----------------------------------------------|
| Expand          | Country Specific Reports                      |
| Double-click on | Statutory Reports                             |
| Select          | BWAITW8_2019 report option for the new layout |

| 10 • 0 • 0 1                                                                                                    |         |                                     | People 19.1.3.0                  |                         | - 0                                   | ×           |
|----------------------------------------------------------------------------------------------------|---------|-------------------------------------|----------------------------------|-------------------------|---------------------------------------|-------------|
| Home Statutory                                                                                                    | Reports |                                     |                                  |                         | 🔺 🥝 Office 2010                       |             |
| Close                                                                                                    |         |                                     |                                  |                         |                                       |             |
| Navigation                                                                                                    | Statut  | ory Reports                         |                                  |                         |                                       | 3           |
| ⊘ Na                                                                                                    | 0       | Record 5 of 5                       |                                  |                         |                                       |             |
| 💄 Entity Management 🔹 🗨                                                                                                    | Drag a  | column header here to group by that | column                           |                         |                                       |             |
| 📅 Company Management 🔇                                                                                                    |         | Africa Report Country               | Code                             | Short Description       | Long Description                      | Co          |
| 🧶 Generic Tax 🛛 🕙                                                                                                    |         | Botswana                            | BWAITW10                         | ITW 10                  | ITW10&10A Annual PAYE Return          |             |
| 💂 Employee Management 🔇                                                                                                    |         | Botswana                            | BWAITW8                          | ITW8                    | ITW8 Tax Certificate Report           |             |
| 🖌 Utilities 🔹 🕙                                                                                                    |         | Botswana                            | BWAITW7AO                        | ITW7A Online Monthly Sc | ITW7A Online Monthly Schedules Report |             |
| Generic Fields                                                                                                    |         | Botswana                            | BWAITW7A                         | ITW7A                   | ITW7A PAYE Remittance Report          |             |
| Parameters                                                                                                    | >       | Botswana                            | <ul> <li>BWAITW8 2019</li> </ul> | ITW8                    | ITW8 Tax Certificate Report 2019      |             |
| Report Package  All Reports  Dynamic Reports  Country Specific Reports  Report Settings  Report Settings  Setif Service  Exports  O |         |                                     |                                  |                         |                                       |             |
| Pob Costing O                                                                                                    | ×       | [Africa Report Country] = 'Botswana | ſ.                               |                         |                                       | Edit Filter |
| Job Profile Management 🤇                                                                                                    |         |                                     |                                  |                         | Print                                 |             |
| 🔒 1-Admin 📋 SAGPTAVMDEVSQL.S                                                                                                    | AGE300  | SQL2016.AfricaAutomationProd        |                                  |                         |                                       |             |

The Botswana ITW8\_2019 has customisable fields that is used when your payroll values differ from the default values for certain fields in the report. The reason for this is that each customer has a different setup, and this allows for flexibility to accommodate different payroll setups.

On the Navigation pane:

| Expand          | Reports                                         |
|-----------------|-------------------------------------------------|
| Expand          | Country Specific Reports                        |
| Double-click on | Report Settings                                 |
| Double-click on | BWAITW8_2019 - ITW8 Tax Certificate Report 2019 |

| 🛯 (   😋 🕶 💿 🛧 💿 🏠           |                      |                   |                | People 1   | 9.1.3.0                                                                                                    |                     |                       |            | - 0 X               |
|-----------------------------|----------------------|-------------------|----------------|------------|----------------------------------------------------------------------------------------------------|---------------------|-----------------------|------------|---------------------|
| Home Navigation             | Heading              |                   |                |            |                                                                                                    |                     |                       | × @        | Office 2010 💽 👔     |
| New Save Refresh<br>Actions | xt Item C            |                   | ose            |            |                                                                                                    |                     |                       |            |                     |
| Navigation 🔘                | Report Se            | ttings Africa Re  | port Mapping I | Detail     |                                                                                                    |                     |                       |            | ×                   |
| 🕜 Na 😭 R 📴 C                | Report Fie           | Record 1 of 2     | 2 🖸 🔘          |            |                                                                                                    |                     |                       |            |                     |
| Company Hanagement          | Drag a c             | olumn header here | to group by t  | nat column |                                                                                                    |                     |                       |            |                     |
| 🥑 Generic Tax 🛛 🌖           |                      | Short Description | Earnings       | Deductions | Company Contributio                                                                                                    | ons Fringe Benefits | Provisions            | Additional | Africa Report Field |
| 💄 Employee Management 🔇     | >                    | Salary and Wa     |                |            |                                                                                                    |                     | <ul> <li>✓</li> </ul> |            | 2680                |
| 🌠 Utilities 🛛 🔍             |                      | Other Payments    |                |            |                                                                                                    |                     | 1                     |            | 2683                |
|                             |                      |                   |                |            |                                                                                                    |                     |                       |            |                     |
| Self Service                | []]                  | 474               |                |            |                                                                                                    |                     |                       |            |                     |
| 🛓 Exports 🔹 🔇               | lcgLayou<br>Earnings | Jutems            |                |            |                                                                                                    | eductions           | 1                     |            |                     |
| For Costing Costing         |                      |                   |                |            | Contract of Contract of Contra |                     | 6                     |            | L                   |
| Job Profile Management      | Company              | Contributions     |                |            |                                                                                                    | ringe Benefits      | -                     |            |                     |
| Job Prome Planagement       | Provisions           |                   |                |            | A                                                                                                    | dditional           |                       |            |                     |
| 3 1-Admin SAGPTAVMDEVSQL.S  | AGE 300 SQL          | 2016.AfricaAutom  | ationProd      |            |                                                                                                    |                     |                       |            |                     |

Select the relevant item for which you want to do a mapping, e.g. Other Payments.

At the bottom of the screen you can select multiple items per Earning, Company Contributions, Fringe Benefits, Provisions and Additional definitions.

When selecting to run the report, there are additional fields and selections on the Report Filter screen that must be completed to ensure the correct values are included in the report.

| Filter Criteria                    |                                   |            |           |        | 0       |
|------------------------------------|-----------------------------------|------------|-----------|--------|---------|
| Company Selection                  |                                   |            |           |        |         |
| Company BOTSWANA03 - Bots          | wana03                            |            |           |        |         |
| Calendar Month 6 - June            |                                   | Tax Year   | 2018/2019 |        | •       |
| Company Representative Full Name   | John Smith                        |            |           |        |         |
| Capacity of Company Representative | Payroll Manager                   |            |           |        |         |
| Type Of Run                        | Year End                          |            |           |        |         |
| Print Report For                   | All Employees with YTD+ Gross Rer | muneration |           |        |         |
| Type of Stationary                 | Pre-Printed Stationary            |            |           |        |         |
|                                    |                                   |            |           |        |         |
|                                    |                                   |            |           |        |         |
|                                    |                                   |            |           | Cancel | Preview |

| Field                              | Description                                                                                                    |  |  |  |  |
|------------------------------------|----------------------------------------------------------------------------------------------------|--|--|--|--|
| Company Representative Full Name   | This is an input field where you must enter the name of the person submitting the certificates                                                                                                    |  |  |  |  |
| Capacity of Company Representative | This is an input field where you must enter the capacity or position of the person submitting the certificates                                                                                                    |  |  |  |  |
| Type of Run                        | <ul> <li>The field is a dropdown selection that allows you to select one of the following options:</li> <li>Year End: Includes all employees who have YTD+ Gross Income and\or tax deducted for the selected reporting year</li> <li>Current Terminations: Includes all employees with Employee Status equal to Terminated without an Interim Tax Certificate number and who have YTD+ Gross Income and\or tax deducted for the selected reporting year</li> </ul> |  |  |  |  |

| Field              | Description                                                                                                    |
|--------------------|----------------------------------------------------------------------------------------------------|
|                    | <ul> <li>All Terminations: Includes all<br/>employees with Employee Status equal<br/>to Terminated and who have YTD+<br/>Gross Income and\or tax deducted for<br/>the selected reporting year</li> </ul> |
|                    | This field is a dropdown selection to select if Tax Certificates must be printed for:                                                                                                    |
| Print Report For   | <ul> <li>All Employees with YTD+ Gross<br/>Remuneration – this is the default<br/>option</li> </ul>                                                                                                    |
|                    | <ul> <li>Only Employees With YTD+ Tax/PAYE<br/>Amounts</li> </ul>                                                                                                    |
|                    | The field is a dropdown selection that allows you to select one of the following options:                                                                                                    |
| Type of Stationary | <ul> <li>Pre-Printed Stationary – this is the<br/>default option</li> </ul>                                                                                                    |
|                    | Plain White Paper                                                                                                    |

Once all the fields on the Report Filter Screen have been made, you can continue to run the report.

The report will open in MS Excel. You will be prompted to select the location and save the tax certificate report.

## Note:

To update the system with the new ITW8 report, you have to import the latest BWA-GenericTax.xml file.

Before importing the new BWA-GenericTax.xml file please ensure that the Sage 300 People application is updated to either version 19.1.3.0 or 19.3.1.0

Please take note of the following printer settings when printing hard copy versions of the tax certificates:

#### **Pre-Printed Stationary**

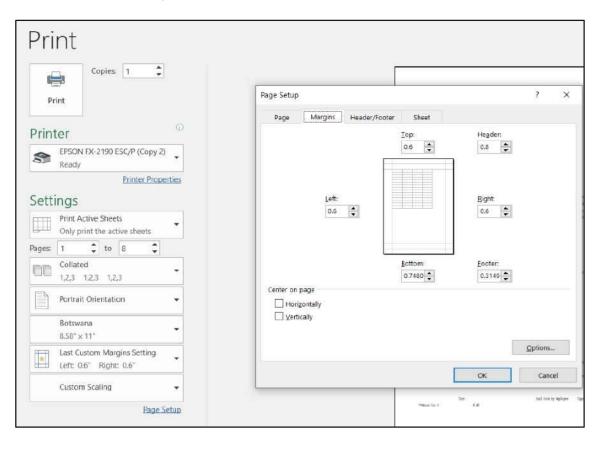

#### Plain White A4 Paper

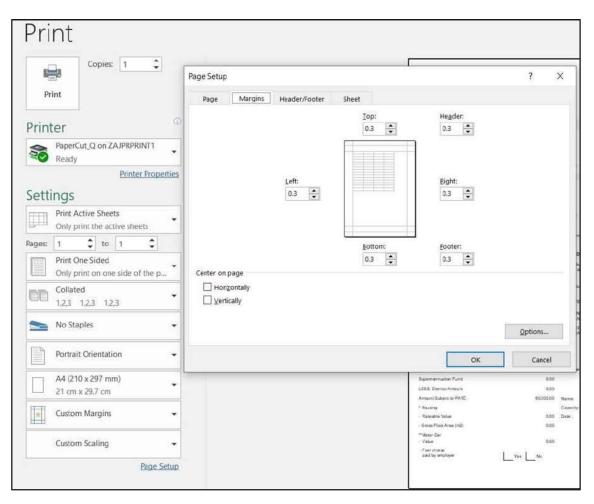

## 7.3 ITW7A Online Monthly Schedule Changes

When an employee has no income or negative income and this results in negative PAYE, then the employee's tax calculation method should be changed from Average Tax to Normal Tax to ensure that there is no tax refund. When the person has income again, the tax calculation method must then be changed back to Average Tax to ensure the correct recalculation of PAYE (similar process to RSA when a person goes on unpaid leave).

This is the correct manner to treat this scenario on the payroll.

However, it makes sense to include a person with no income and negative PAYE as it is a PAYE Remittance Form.

Currently the report only includes employees with balance of remuneration unequal to 0.00. We updated the report to also include employees with a PAYE amount unequal to 0.00, e.g. to include employee with a tax refund but no income.

#### Note:

For the online submission there might be a rejection if a person with no income is included in the file – you will then have to change the employee's tax calculation from average to normal tax or do a manual adjustment or submission.

## 7.4 ITW7A PAYE Remittance Report Changes

When an employee has no income or negative income and this results in negative PAYE, then the employee's tax calculation method should be changed from Average Tax to Normal Tax to ensure that there is no tax refund. When the person has income again, the tax calculation method must then be changed back to Average Tax to ensure the correct recalculation of PAYE (similar process to RSA when a person goes on unpaid leave).

This is the correct manner to treat this scenario on the payroll.

However, it makes sense to include a person with no income and negative PAYE as it is a PAYE Remittance Form.

Currently the report only includes employees with balance of remuneration unequal to 0.00. We updated the report to also include employees with a PAYE amount unequal to 0.00, e.g. to include employee with a tax refund but no income.

# 8.0 Kenya Changes

#### 8.1 Housing Fund Levy

#### 8.1.1 Background

Kenya has introduced a Housing Fund Levy which will be used to fund the Affordable Housing Scheme. This is a new statutory contribution for Kenyan payrolls.

The Housing Fund Levy contributions must be paid over by the 9th of each succeeding month. The first contribution will be in the current month of April 2019, due on 9th May 2019.

According to the public notice, the payment processes for this contribution will be announced soon.

#### **Important Note:**

The Kenyan Federation of Employers (KFE) has issued a statement, warning employers about the Public Notice regarding the Housing Fund Levy. Although the Housing Fund Levy has been enacted, the KFE says that the Public Notice is against a court order which suspended its introduction pending a hearing on the KFE's objection.

The Kenya Revenue Authority has not withdrawn its public notice. It is uncertain if the contributions should be made or not.

You will have to decide if you want to contribute to the Housing Fund Levy or not.

#### 8.1.2 Detail of the Kenya Housing Fund

#### What is the calculation for the Housing Fund contribution?

- Employee 1.5% of basic salary
- Employer 1.5% of basic salary
- Maximum total contribution for both employee and employer combined is KShs 5 000.00 a month (e.g. 2 500.00 per employee and 2 500.00 per employer)
- Contributions cannot be a negative value
- The employee's deduction is not tax deductible and the employer's contribution are not taxable

#### Who must Contribute?

All employees must contribute – no exemptions were specified.

#### What income is included for the calculation of the Housing Fund Levy?

The Housing Fund contributions are based on actual basic salary. All earnings that makes up an employee's basic salary for the month is included in the income the contribution is based on.

## 8.1.3 To Add the Housing Fund Levy System Changes

Import the new Kenya generic tax file to add the following setup requirements to your system:

- Deduction and Company Contribution Types for Housing Fund Levy
- Calculations for the Housing Fund Levy contributions
- Housing Fund Income Consolidated Total

The file must be imported <u>before</u> doing any payroll processing, printing payslips or reports or making any payments.

#### Note:

Before importing the new KEN-GenericTax.xml file please ensure that the Sage 300 People application is updated to at least version 18.4.1.0

#### 8.1.4 Setup the Housing Fund Levy

If you have decided to start contributing towards the Housing Fund Levy, you need to make the following setup changes for the Housing Fund Levy to your Kenya companies after importing the updated Kenya tax file:

- Create a new Deduction definition linked to Deduction Type HOUS\_FUND for the employee deduction and link to the applicable company rule and pay run definition
- Create a new Company Contribution definition linked to Company Contribution Type HOUS\_FUND for the employer contribution and link to the applicable company rule and pay run definition

- Check and confirm that the earnings included for the Housing Fund Income is correct and if you need to add or remove an earning, do a Consolidated Total Override. The default earnings for Housing Fund Income is all Earning Definitions linked to the following Earning Types:
  - BASIC Basic Income
  - LEAVEPAY Leave Pay
- Recalculate all affected company rules to apply the changes

| Englayee<br>No integr data Englayee St | RD10 - Mr 8 M                                                                                                    | ley.          |      |                                                                                                    |     |                       | Second Second |                           | cone><br>2015/01/01 |           |           |          |                  |        |          |    |       |
|----------------------------------------|----------------------------------------------------------------------------------------------------|---------------|------|----------------------------------------------------------------------------------------------------|-----|-----------------------|---------------|---------------------------|---------------------|-----------|-----------|----------|------------------|--------|----------|----|-------|
| Name 7 of 2                            | A CONTRACTOR OF A CONTRACTOR OF A CONTRACTOR OF A CONTRACTOR OF A CONTRACTOR OF A CONTRACTOR OF A CONTRACTOR A CONTRACTOR | ed Pavsko 🔊 💽 |      |                                                                                                    |     |                       |               |                           |                     |           |           |          |                  |        |          |    |       |
| ieninge                                | Summary                                                                                                    | Earseq        | e M  | Deductions                                                                                                    | M S | Corpany Contributions |               |                           |                     |           |           | FIRST ST | ev Contributions |        |          |    |       |
| evuctors                               | Eavings                                                                                                    | ales Priority | *    | Code                                                                                                    |     | Total                 | Dedu          | tiona<br>Display Priority |                     | Code      | Total     | Corps    | Discley Priority |        | Code     |    | Total |
| enzany Contributions                   | 2                                                                                                    | MA DINILI     |      | 1105                                                                                                    | 1.0 | 1048                  |               | Doparty FIMILI            |                     | Love      | 10.8      | 0        | USAN TINTO       |        | title    | 17 | 10.8  |
| nge Benefiti<br>ovaanv                 | 1                                                                                                    |               | 100  | ilan.                                                                                                    | -   | 34 00.00              | 10            |                           |                     | AVE       | \$7.111.X |          |                  | 1 1900 | F 010 FB | _  |       |
| datenal                                |                                                                                                    |               | 2 01 | The second second second second second second second second second second second second second second second se |     | 0.00                  | M F           |                           |                     | SF OLD H  | 200.00    |          |                  | 2 110  | LEW.     | -  |       |
| V/s                                    |                                                                                                    |               | 1 A1 |                                                                                                    |     | 0.00                  |               |                           |                     | +CF       | 1 703.00  |          |                  | 3 149  | FILER    |    | 3     |
| alary Cast                             |                                                                                                    |               | 1 44 |                                                                                                    |     |                       |               |                           |                     | 697.11.EE | 350.00    | -        |                  |        | 7,72,58  |    | 7     |
| av.                                    |                                                                                                    |               | 5 19 | 244                                                                                                    |     | 0.00                  | 10            |                           |                     | 69F.12.8E | 720.00    |          |                  |        | F_T1_SE  | _  |       |
| do-Costing-Dotal                       | and the second second                                                                                                    |               | 2.10 |                                                                                                    |     | 0.00                  |               |                           |                     | n_ct_%8   | 0.00      | 14       |                  | -5 HD  | 5        |    | 25    |
| last Centre                            |                                                                                                    |               |      |                                                                                                    |     |                       | H-D-          |                           |                     | ACRET     | 0.00      |          |                  | -      |          |    |       |
| laat"                                  |                                                                                                    |               |      |                                                                                                    |     |                       |               |                           |                     |           | 0.00      | 24       |                  |        |          | 1  | 3 60  |
| let Fay Spit<br>Nov                    |                                                                                                    |               |      |                                                                                                    |     |                       | -0-           |                           |                     | 40.5      | 2 500.00  | -        |                  |        | 1        | 1  | 1875  |
| ouse<br>presidented Totals             |                                                                                                    |               |      |                                                                                                    |     |                       |               |                           |                     | 1000      | 2.000/00  | Frage    | teefs            |        |          |    |       |
| orsoodered todes<br>av Set Tatal       | 1                                                                                                    |               |      |                                                                                                    |     |                       |               |                           |                     |           |           |          | Display Priority |        | Code     |    | Tetal |
| avines and Loans                       |                                                                                                    |               |      |                                                                                                    |     |                       | 1             |                           |                     |           |           | - 2      |                  |        |          |    |       |
| stersel Payment                        |                                                                                                    |               |      |                                                                                                    |     |                       |               |                           |                     |           |           |          |                  |        |          |    |       |
| amenia.                                |                                                                                                    |               |      |                                                                                                    |     |                       |               |                           |                     |           |           |          |                  |        |          |    |       |
| djuddhends                             |                                                                                                    |               |      |                                                                                                    |     |                       |               |                           |                     |           |           |          |                  |        |          |    |       |
| aunal Tasais                           |                                                                                                    |               |      |                                                                                                    |     |                       |               |                           |                     |           |           |          |                  |        |          |    |       |

#### 8.1.5 Additional Information on Housing Fund Levy Setup

- The contributions are based on actual basic salary if there is no Housing Fund Income, then no contribution will calculate
- If the Housing Fund Income is negative, then no contribution will calculate
- Irrespective of the employee's status, e.g. active, terminated, if there are Housing Fund Income, then the contributions will calculate
- Deduction and Company contributions for the Housing Fund Levy are not set as mandatory and you will have to add the deduction and company contribution definitions manually to both existing companies and new companies you create
- After adding the Housing Fund Levy setup, the contributions will only calculate when your company rule is in the 2019 tax year and in month of April and onwards

# 9.0 Uganda Tax Country

#### 9.1 Overview

In this release, we have included the statutory calculations and reports for Uganda.

The latest monthly tax tables for the 2019 Tax Year is available in this file (these tables have been in effect since 2012):

#### Monthly Tax Table – Resident:

| Taxable Incom | e Bracket     | Tax Rate<br>on Bracket | Tax per<br>Bracket | Cumulative<br>Tax on<br>Income |
|---------------|---------------|------------------------|--------------------|--------------------------------|
| From          | То            | Percentage             |                    |                                |
| 0.00          | 235 000.00    | 0%                     | 0.00               | 0.00                           |
| 235 000.01    | 335 000.00    | 10%                    | 10 000.00          | 10 000.00                      |
| 335 000.01    | 410 000.00    | 20%                    | 15 000.00          | 25 000.00                      |
| 410 000.01    | 10 000 000.00 | 30%                    | 2 877 000.00       | 2 902 000.00                   |
| 10 000 000.01 | And above     | 40%                    |                    |                                |

### Monthly Tax Table – Non-Resident:

| Taxable Income Bracket |               | Tax<br>Rate on<br>Bracket | Tax per<br>Bracket | Cumulative Tax<br>on Income |
|------------------------|---------------|---------------------------|--------------------|-----------------------------|
| From                   | То            | Percent<br>age            |                    |                             |
| 0.00                   | 335 000.00    | 10%                       | 33 500.00          | 33 500.00                   |
| 335 000.01             | 410 000.00    | 20%                       | 15 000.00          | 48 500.00                   |
| 410 000.01             | 10 000 000.00 | 30%                       | 2 877 000          | 2 925 500.00                |

| Taxable Income Bracket |           | Tax<br>Rate on<br>Bracket | Tax per<br>Bracket | Cumulative Tax<br>on Income |
|------------------------|-----------|---------------------------|--------------------|-----------------------------|
| 10 000 000.01          | And above | 40%                       |                    |                             |
|                        | 0         |                           |                    |                             |

No Tax Rebates or Credits are applicable

## Please Note:

If you already have a Uganda company, please contact your consultant for assistance to convert your existing Uganda Company to use the official Uganda generic tax file.

The Uganda Tax Calculation consist of two separate calculations:

- Tax Calculation for Normal Monthly Income based on Monthly Tax Tables
- Annual Tax Calculation for Annual Payments and Lumpsum applying Annual Tax Tables.

Once you have converted to use the official Uganda tax file, the employees should be linked to one of the following Tax Status on the employee's active tax record:

- Statutory Tables (Resident) Statutory Tables applied on Balance of Remuneration (after Tax Deductible Deductions)
- Statutory Tables (Non-Resident) Statutory Tables applied on Balance of Remuneration (after Tax Deductible Deductions)
- No Tax (0%) No PAYE. Applied on Remuneration (before Tax Deductible Deductions)
- Part Time Fixed Rate of 30% applied on Balance of Remuneration (after Tax Deductible Deductions)

The following Reports are available under Reports – Country Specific Reports:

| Report                                | Monthly | Quarterly | Annual |
|---------------------------------------|---------|-----------|--------|
| NSSF Monthly Schedule                 | Х       |           |        |
| LST Return                            | Х       |           |        |
| Monthly PAYE DT2008 Manual Return     | Х       |           |        |
| Monthly PAYE DT2008 Electronic Return | Х       |           |        |

#### Note:

The Monthly PAYE DT2008 Manual and Electronic returns will only be released end of July 2019 – an updated UGA-Generic. xml file will be released with the two outstanding reports.

#### 9.2 NSSF Monthly Return

The NSSF Return is submitted monthly to the National Social Security Fund with detail of employees' income and the NSSF contribution total.

#### 9.3 LST Return

Employers must submit a salary schedule with the respective local service tax computation to the local municipality for assessment. Payments must usually be done by latest October each year, but this can differ per municipality from customer to customer.

#### 9.4 Monthly PAYE DT2008 Manual Return

To be released end July 2019.

The DT-2008 Monthly PAYE Report must be submitted each month to the local tax office.

The report consists of 4 sub-reports:

- Section A-D: a summary report with submission detail for the selected reporting month
- Schedule 1: Detailed report for Normal Income and PAYE deducted

- Schedule 3: Detailed report for Termination Annual\Lumpsum payments and PAYE deducted
- Schedule 4: Detailed report for Other Annual\Lumpsum payments and PAYE deducted

## 9.5 Monthly PAYE DT2008 Electronic Return

To be released end July 2019.

For employers who choose to not do manual submissions, the DT-2008 Monthly Electronic PAYE Report should create a csv file for Schedules 1,3 and 4 in order to upload it directly to the URA website.

The three CSV files to be generated are:

- Schedule 1: Detailed report for Normal Income and PAYE deducted
- Schedule 3: Detailed report for Termination Annual\Lumpsum payments and PAYE deducted
- Schedule 4: Detailed report for Other Annual\Lumpsum payments and PAYE deducted

# **10.0 South Africa**

## 10.1 New Company Contribution Definition

A new Company Contribution Type has been created where you can report bargaining council benefits paid by the employer on behalf of the employee.

• BARCOUN – Bargaining Council

All values reported on this company contribution definition is 100% taxable.

#### Note:

The IRP5 code will be added in the Sage 300 People application as soon as the newest BRS is available.

#### 10.2 Stop Roll over

In March 2019 a new health check warning was added on the Sage 300 People application landing page, that will warn the user when there are Travel definitions that must be changed:

| Travel Allowance Setup |                                                                                                    |  |  |  |  |  |  |
|------------------------|----------------------------------------------------------------------------------------------------|--|--|--|--|--|--|
|                        | From March 2019 employees may no longer be taxed 100% on Travel<br>Allowances (3701,3802,3816). Please amend the Travel Earning and Fringe<br>Benefit Payroll Definition. |  |  |  |  |  |  |

From this release onwards users will not be able to complete a roll over if this warning is on the landing page. You must amend the tax percentages for travel allowances before you will be able to roll over into the following period.

This is vital as you will not be able to do a mid-year reconciliation submission to SARS due to a new rule that is built into the business requirement specification issued by SARS. This rule indicates that the taxable portion of Travel Allowances (4582) may not be greater than 80% of the total sum of all Travel Allowances(3701, 3802 and 3816).

# 11.0 Security

## 11.1 Audit Report Changes

When rebuilding the security roles, each role that is rebuilt will now be indicated individually in the audit detail.

## 11.2 Web Self Service Security User

From this release onwards the Sage 300 People application will now have the functionality to create users for web self-service users only. This system role, can create users and will only have the ability to link then to groups, that only have linked ESS roles.

This user will also have the ability to reset ESS users password.

On the Navigation pane:

| Expand | Security               |
|--------|------------------------|
| Expand | Web Self Service Users |

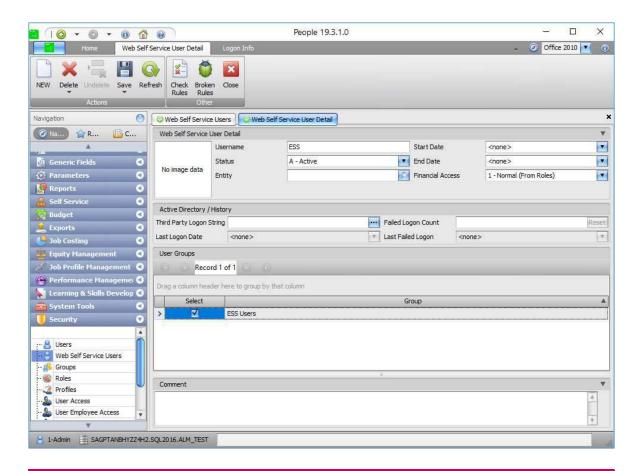

#### Note:

Please contact your Sage 300 People consultant to assist with the security setup changes.

# 12.0 Development Plan

A new report has been added to the system and Self Service to print the employee's individual development plan details.

On 300 People App:

| Navigate | Reports                 |
|----------|-------------------------|
| Select   | All Reports             |
| Select   | Employee Transactions   |
| Select   | Development Plan Report |

On Self Service:

| Navigate | Reports                 |
|----------|-------------------------|
| Select   | Employee Transactions   |
| Select   | Development Plan Report |

The development plan report has been designed in the same format as the on-screen grid development plan sections, additional fields from the development plans are available under the Report Customisation Field list.

|                                          |                                                                                                    |                                                                                                    |                                                                                                    | 1000                                                                                                    | s B Bitten<br>107/05                                                                                                    |
|------------------------------------------|----------------------------------------------------------------------------------------------------|----------------------------------------------------------------------------------------------------|----------------------------------------------------------------------------------------------------|----------------------------------------------------------------------------------------------------|----------------------------------------------------------------------------------------------------|
|                                          |                                                                                                    |                                                                                                    |                                                                                                    |                                                                                                    |                                                                                                    |
|                                          |                                                                                                    |                                                                                                    |                                                                                                    |                                                                                                    |                                                                                                    |
|                                          | Time Management                                                                                                    |                                                                                                    |                                                                                                    | 2018/08/24                                                                                                    | Awaiting<br>Approval                                                                                                    |
| Action                                   | Why                                                                                                    | Desired O                                                                                                    | utcome                                                                                                    | By When                                                                                                    | Status                                                                                                    |
|                                          | 1200010                                                                                                    |                                                                                                    |                                                                                                    |                                                                                                    |                                                                                                    |
| cisiveness Mentoring                     |                                                                                                    |                                                                                                    |                                                                                                    | 2019/11/01                                                                                                    | Awaiting<br>Approval                                                                                                    |
| How                                      | Action Why                                                                                                    |                                                                                                    |                                                                                                    | By When                                                                                                    | Status                                                                                                    |
| ent                                      |                                                                                                    |                                                                                                    |                                                                                                    |                                                                                                    |                                                                                                    |
| Self-Study                               | LinkedIn Learning courses<br>to attend on my own time<br>and readying<br>Presentations for<br>dummles.                                                                                                    | Daily presentations to managers<br>and new employees                                                                                                    |                                                                                                    | 2018/11/30                                                                                                    | Awaiting<br>Approval                                                                                                    |
| How                                      | Action                                                                                                    | Why                                                                                                    |                                                                                                    | By When                                                                                                    | Status                                                                                                    |
|                                          |                                                                                                    |                                                                                                    |                                                                                                    |                                                                                                    |                                                                                                    |
| Training                                 | Risk Management                                                                                                    | Rating Red                                                                                                    | eived: 3                                                                                                    | 2018/07/26                                                                                                    | Awaiting<br>Approval                                                                                                    |
| How                                      | Action                                                                                                    | Why                                                                                                    |                                                                                                    | By When                                                                                                    | Status                                                                                                    |
| nent                                     |                                                                                                    |                                                                                                    |                                                                                                    |                                                                                                    | 1001                                                                                                    |
| ty by 75% by the end of the financial ye | ar                                                                                                    |                                                                                                    |                                                                                                    |                                                                                                    |                                                                                                    |
|                                          |                                                                                                    |                                                                                                    |                                                                                                    |                                                                                                    |                                                                                                    |
| n my daily activities                    |                                                                                                    |                                                                                                    |                                                                                                    |                                                                                                    |                                                                                                    |
|                                          |                                                                                                    |                                                                                                    |                                                                                                    |                                                                                                    |                                                                                                    |
|                                          |                                                                                                    |                                                                                                    |                                                                                                    |                                                                                                    |                                                                                                    |
| 0 Years / 3 Months                       |                                                                                                    |                                                                                                    |                                                                                                    |                                                                                                    |                                                                                                    |
| HR Generalist                            | Position S                                                                                                    | tart Date                                                                                                    | 2017/08/01                                                                                                    |                                                                                                    |                                                                                                    |
| HR Generalist                            | 1000000000                                                                                                    |                                                                                                    | Paterson C                                                                                                    |                                                                                                    |                                                                                                    |
| 2017/08/01                               |                                                                                                    |                                                                                                    | B01 - Mrs B Bitten                                                                                                    |                                                                                                    |                                                                                                    |
| H01                                      | Employee                                                                                                    | Mama                                                                                                    | Mrs H HR                                                                                                    |                                                                                                    |                                                                                                    |
|                                          | 2017/08/01<br>HR Generalist<br>HR Generalist<br>O Years / 3 Months<br>In my daily activities<br>y by 75% by the end of the financial year<br>ient<br>How<br>Training<br>How<br>Self-Study<br>ent<br>How<br>Mentoring<br>Action<br>Read as many books and<br>articles on time management | 2017/08/01     Reports T       HR Generalist     Job Grade       HR Generalist     Job Grade       O Years / 3 Months     Position S       n my daily activities     Vears / 3 Months       n my daily activities     Vears / 3 Months       n my daily activities     Vears / 3 Months       n my daily activities     Vears / 3 Months       n my daily activities     Vears / 3 Months       n my daily activities     Vears / 3 Months       y by 75% by the end of the financial year     Vears / 3 Months       view     Action       How     Action       Linkedin Learning courses to attend on my own time and readying Presentations for dummies.       ent     Mentoring       Mentoring     Monthly meetings with my manager and being part of decisions made to learn why and how it is made.       Action     Why       Read as many books and articles on time management     Time Management | 2017/08/01     Reports To       HR Generalist     Job Grade       HR Generalist     Position Start Date       0 Years / 3 Months     Position Start Date       n my daily activities     Position Start Date       y by 75% by the end of the financial year     Why       tend     Action     Why       Training     Risk Management     Rating Rec       How     Action     Why       Self-Study     Linkedin Learning courses to attend on my own time and readying Presentations for dummies.     Daily prese and new er       ent     How     Action     Why       Mentoring     Monthly meetings with my manager and being part of decisions on dummies.     To learn to decisions on dumy and how it is made.       Action     Why     Desired O       Read as many books and atcles on time management     To learn to the financial why and how it is made. | 2017/08/01     Reports To     B01 - Mrs B Bitten       HR Generalist     Job Grade     Paterson C       HR Generalist     Position Start Date     2017/08/01       0 Years / 3 Months     Position Start Date     2017/08/01       nmy daily activities     Position Start Date     2017/08/01       nmy daily activities     Position Start Date     2017/08/01       nmy daily activities     Position Start Date     2017/08/01       y by 75% by the end of the financial year     Position Start Date     2017/08/01       How     Action     Why       Training     Risk Management     Rating Received: 3       How     Action     Why       Self-Study     Presentations for<br>dummies.     Daily presentations to managers<br>and new employees       ent     Mentoring     Monthy meetings with my<br>manager and being part of<br>decisions made to lean!     To learn to be able to make<br>decisions quickly and know what is<br>important and when       Action     Why     Desired Outcome | 2017/08/01       Reports To       B01 - Mrs B Bitten         HR Generalist       Job Grade       Paterson C         HR Generalist       Position Start Date       2017/08/01         O'Years / 3 Months        2017/08/01         mmy daily activities           yb 75% by the end of the financial year           feed       Mov       Action       Mry       By When         Training       Risk Management       Rating Received: 3       2018/07/26         Mov       Action       Why       By When       2018/07/26         Max       Base Action       Why       By When       2018/07/26         Max       Action       Why       By When       2018/07/26         Max       Action       Why       By When       2018/07/26         Max       Action       Why       By When       2018/07/26         Max       Action on yown time       Daily presentations to and new employees       2018/01/30         Max       Action Monthy meetings with my meetings with my meetings with my meetings with my meetings with my meetings with my meetings with my meetings with my meetings with my meetings with my meetings with my meetings with my meetings with my meetings with my meetings with my meeting with meeting movin tan ad when       2019/11/01 |

# **13.0 Performance Management**

#### 13.1 Performance Reviews

Previously when a review was created where the contract criteria detail was blank and a % allocated to the criteria itself the review would be sent out incorrectly as there was no criteria for the user to complete the review, making the % total incorrect. This has been fixed so that the review cannot be sent out with a % allocated to a blank contract criteria detail. The user needs to amend the % before the review can be processed.

## 13.2 Performance Contract Results

Multiple reviews from the same or different Performance Contracts can be linked together for a final Performance Overall rating. This will be useful in scenarios where the employee perhaps moved between departments during the Performance cycle and thus has two separate Performance Contracts with completed reviews on both. At the end of the Performance cycle the reviews from the first Performance Contract must be combined on the current active Performance Contract with the final review results for an overall year /cycle rating.

Once the final overall Performance Contract rating has been agreed on and discussed with the employee the Performance Contract results can be released to the employee for acknowledgement.

## 13.2.1 Release Performance Contract Results

On the Contract Results tab of the specific employees Performance Contract select the "Release" icon.

| Performance Contra       | act - 17 - Miss J | Jacobs - 🛈            |                         |                          |                      |               |       |                  |
|--------------------------|-------------------|-----------------------|-------------------------|--------------------------|----------------------|---------------|-------|------------------|
| Setup Scheduled Review   | Probation Review  | Contract Critesa Doca | ments & Policies Review | Results Contract Results |                      |               |       |                  |
| 0<br>0<br>0<br>0         |                   |                       |                         |                          |                      |               |       |                  |
| Contract Name            | Review Name       | Review Cycle Start    | Review Cycle brd        | Review Status            | Overall Review Total | Review Weight | Reven | v Contract Total |
| Current Contract Reviews |                   |                       |                         |                          |                      |               |       |                  |
| 2017 Contract            | Annual 2017       | 01 Jan 2017           | 31 Dec 2017             | Availing Admowledgement  | 3.67                 | 792           | 100 🗭 | 3.679            |

Performance Contract results can only be released when:

- The overall weight of the Performance Contract is 100%
- All Reviews which has a weight allocated has been completed and has an Overall Review Total

Once the Contract results has been released to the employee the Contract Status will change to "Awaiting Acknowledgement" and the Contract cannot be edited any longer.

## 13.2.2 Remove Performance Contract Results

Should the Contract Owner realise that the results were incorrect and must be corrected, the Performance Contract Results can be removed from the employee's inbox to be able to edit before the final results is released again to the employee.

Select the relevant Performance Contract and access via the View mode (the edit mode will not be available as Performance Contracts which has been released cannot be edited anymore) and navigate to the Contract Results tab.

Select the "Remove" icon. The icon will only be available to select if the results has already been released. Once the "Remove" is selected the results will be removed from the employee's inbox and a notification will be sent to inform the employee that the results have been recalled.

The Contract Owner can now make changes to the results as required and release again once ready.

| Perform   | nance Contrac       | t - 17 - Miss J   | Jacobs - 🛈         |                         |                                  |                      |               |                       |
|-----------|---------------------|-------------------|--------------------|-------------------------|----------------------------------|----------------------|---------------|-----------------------|
| Setup     | Available Criterta  | Scheduled Reviews | Probation Review   | Contract Onteria Docume | ents & Policies Review Results C | ontract Results      |               |                       |
| 82        |                     |                   |                    |                         |                                  |                      |               |                       |
|           | Contract Name       | Revew Name        | Review Cycle Start | Review Cycle End        | Review Status                    | Overall Review Total | Review Weight | Review Contract Total |
| * Correct | nt Contract Reviews |                   |                    |                         |                                  |                      |               |                       |
| 1         | 2017 Contract       | Annual 2017       | Ot Jan 2017        | 31 Dec 2017             | Awaiting Acknowledgement         | 32                   | 5792          | 100 🕜                 |

#### 13.3 Acknowledge Performance Contract Results

Once the Contract Results has been released to the employee it will be visible on his Performance Contract Results in his Self Service Inbox.

To access the Performance Contract Results on the Inbox:

Open Self Service Navigate to Inbox:

| Select | My Performance Items |
|--------|----------------------|
| Select | Contract Results     |

The Contract Results screen will open with a list of all released Contract results. The current list will display all previously acknowledged results as well for reference.

The following action icons are available:

| lcon | Description    | Function                                    |
|------|----------------|---------------------------------------------|
| ۲    | View           | View the selected Contract results          |
|      | Column chooser | Select to add or remove columns in the grid |

| Icon | Description | Function                         |
|------|-------------|----------------------------------|
| 3    | Refresh     | Refresh the Review Result screen |

Select the specific Performance Contract Results to view, the results will display in the same format as on the Contract Results Tab of the Performance Contract.

| Field Name            | Description                                                                                                    |  |  |  |  |  |  |
|-----------------------|----------------------------------------------------------------------------------------------------|--|--|--|--|--|--|
| Review Name           | Indicate the name of the reviews linked on this Performance Contract                                                                                                    |  |  |  |  |  |  |
| Review Cycle Start    | Indicate the specific review cycle start date                                                                                                    |  |  |  |  |  |  |
| Review Cycle End      | Indicate the specific review cycle end date                                                                                                    |  |  |  |  |  |  |
| Review Status         | Indicate the status of the review, only reviews with the<br>following statuses will be displayed on the Contract<br>Results:<br>• Captured<br>• Awaiting Acknowledgement<br>• Acknowledged<br>• Disputed                            |  |  |  |  |  |  |
| Overall Review Total  | Indicate the specific reviews final overall result                                                                                                    |  |  |  |  |  |  |
| Review Weight         | Indicate the current weight % allocated to the review,<br>depending on the review setup the Contract Owner will<br>have the ability to change the weight. HR will always be<br>able to edit the weight of a review on People Online |  |  |  |  |  |  |
| Review Contract Total | Calculated review total based on the weight % for the specific review                                                                                                    |  |  |  |  |  |  |
| Contract Total        | The overall Contract Total based on all the reviews and their weights                                                                                                    |  |  |  |  |  |  |
| Contract Final Result | The final result on the Overall Rating Scale                                                                                                    |  |  |  |  |  |  |

At the bottom of the Contract Result detail the following options are available to select:

| Field Name            | Description                                                                                                    |  |  |  |  |  |
|-----------------------|----------------------------------------------------------------------------------------------------|--|--|--|--|--|
| Cancel                | Close the screen                                                                                                    |  |  |  |  |  |
| Acknowledge & Agree   | Select this option to acknowledge the results if agreeing.<br>The status of the Performance Contract will change to<br>"Acknowledged" |  |  |  |  |  |
| Acknowledge & Dispute | Select this option to acknowledge the results but indicating the results are disputed. A comment block will                           |  |  |  |  |  |

| Field Name | Description                                                                                                    |
|------------|----------------------------------------------------------------------------------------------------|
|            | open for the employee to note the reasons for the<br>dispute, these comments will be available for the<br>Contract Owner to read on the Contract Results screen<br>on the contract. The status of the Contract will change to<br>"Disputed" |

# 14.0 Bug Fixes

## 14.1 Namibia ETX Report

Previously employees with zero income (Gross Remuneration and Tax Directive Income equal to zero) were included. This is now corrected and employees with no income and old terminated employees with no income will be excluded from the report.

## 14.2 Namibia PAYE 4 Report

Previously duplicate values where omitted from the YTD Taxable remuneration in the Namibia PAYE 4 Report, this specific scenario only happened if an employee received the same amount for the same earning, on two different payruns. This has now been corrected.

The employee's e-mail address that did not display correctly on the PAYE4 has also been corrected.

## 14.3 Namibia VET Remuneration

As per instruction received from the Namibia Training Authority (NTA), the Total Income for employees must be included in the VET Income irrespective of the taxability of the value, e.g. Travel Allowance has a taxable and a non-taxable portion – but the full value must be included in the VET remuneration.

Currently in the system, only the taxable amount for Earning Definitions linked to the following Earning Types are included in the income used for the VET Levy calculation:

- Travel Allowance
- Vehicle Allowance
- Entertainment Allowance

In addition to the above issue, Subsistence Allowance that is a non-taxable earning was also incorrectly excluded from the VET remuneration.

The VET remuneration calculations were updated to include Total Amounts instead of Taxable Amounts as well as Subsistence Allowance. The VET Levy report was also updated to include the same values used in the calculation.

## 14.4 Namibia VET Levy Report

Import the new Namibia generic tax file to update the VET Levy calculations and VET Levy report.

The file must be imported in any pay period <u>before</u> doing any payroll processing, printing payslips or reports or making any payments

#### Note:

Before importing the new NAM-GenericTax.xml file please ensure that the Sage 300 People application is updated to at least version 19.1.3.0.

#### 14.5 Unable to approve Leave in ESS

Approving workflow in Web Self Service was slow in certain security setup instances. We have corrected this by streamlining the security verification calls to the Sage 300 People application.

## 14.6 Performance: Closed Contracts

Performance Review results can be released to the employees Self Service Inbox to acknowledge. Performance Review results will remain in the employee's inbox after being acknowledge in order to refer to these results during future reviews and discussions.

However, if the Performance Contract status was changed to Closed and/or Archived the reviews were removed from the Employee's Self Service Inbox and thus the employee had no way of referring to old reviews. This has now been rectified and even if the Performance Contract status is changed the reviews will not be removed from the Inbox.

#### 14.7 Mandatory Review Dates

During the Performance Contract Initiation process the current year will default according to the template dates. However, if the default year is changed to a history year the predefined dates on the mandatory reviews were not updated correctly on the Performance Contract which led to the reviews being in error once released. The system will now validate that all dates has been amended as per the Performance Contract Cycle start and End Dates.

#### 14.8 Kenya ITaxP10 Report

Under the Employee Details section, there is a column for Leave pay and Other Allowance. The earning type Leave Allowance's value reflected on both the Leave Pay column and the Other Allowance column, so the value was duplicated.

Earning definitions linked to the Earning Types – LEAVEALL (Leave Allowance) and LEAVEPAY (Leave Pay) are now included in the Leave Pay column.

Earning definitions linked to the Earning Types – NLEAVE (Normal Leave Payout) and TLEAVE (Termination Leave Payout) are now included in the Other Allowances column.

## 14.9 INSS Report Location

On a previous release the INSS report still appeared under the navigation pane item "All Reports". This has now been corrected.

## 14.10 Loans and Savings Batch Error

Previously when importing the Loans and Savings System Defined Batch the loan definition linked to the company rule did not create on the employee's payslip. This has now been corrected, but only if the definitions are available on the company rule.

## 14.11 Web SS Failed Login

Invalid login attempts to Web Self Service was not being logged in the Sage 300 People application; this was due to changes made when requesting the profile type in Web Self Service. This has been corrected and all failed and successful login attempts are now recorded and processed accordingly.

#### 14.12 Unable to Change Password Within Web Self Service

Users were unable to change their Web Self Service password from within the website. Only if the password was reset by an admin could they change their password. This has been corrected and users can now freely change their own passwords from within Web Self Service by using the Change Password functionality.

#### 14.13 Help Functions and Sage City

The Help button on all ribbons was disabled and has now been corrected. The function will no longer open the original help document but open the Sage City support link in the default web browser. This also applied to the F1 keystroke in the system.

| 🗧 ( 🎯 🔻 🕲 🔻 🕲 🤷     |         |            |         |                      |           |              |      | People 19.3.1.0 |   |   |        | ×    |     |
|---------------------|---------|------------|---------|----------------------|-----------|--------------|------|-----------------|---|---|--------|------|-----|
| Home                |         |            |         |                      |           |              |      |                 | ٨ | ۲ | Office | 2010 | • ③ |
| Back                | Forward | Navigation | Skins   | Display<br>shortcuts | Live Chat | (1)<br>About | Exit | Home            |   |   |        |      |     |
| Navigation Settings |         |            | Applica | tion                 |           |              |      | _               |   |   |        |      |     |

#### 14.14 Standard Bank Best Layout

The current system file has been failing due to the Employee Number not being left aligned and zero filled. This has now been corrected as confirmed with the bank.